# **Die Präsentation von Geschichten und Informationen für Gruppen in der Kinderbibliothek. Neue Medien - neue Möglichkeiten.**

**Diplomarbeit**

im Fach Kinderbibliotheken Studiengang Öffentliche Bibliotheken der Fachhochschule Stuttgart – Hochschule der Medien

# **Stephanie Heinrich**

Erstprüferin: Prof. Susanne Krüger

Zweitprüfer: Prof. Dr. Gerhard Kuhlemann

Bearbeitungszeitraum: 15. Juli 2002 bis 15. Oktober 2002

Stuttgart, Oktober 2002

# **Zusammenfassung**

Das gemeinsame Erarbeiten eines Bilderbuches mit einer größeren Gruppe ist seit langem Bestandteil der Programmarbeit von Kinderbibliotheken.

Ziel dieser Diplomarbeit ist es, verschiedene Formen der Präsentation von Geschichten und Sachthemen aufzuzeigen.

Zunächst werden allgemeine Aspekte zum Thema Bilderbuch betrachtet. Daraufhin wird näher auf die unterschiedlichen Arten der Präsentation eingegangen und die jeweiligen Vor- und Nachteile beleuchtet.

Zwei Bilderbücher sind in PowerPoint für ihre Betrachtung vor einer Kindergruppe vorbereitet worden, wobei eines bereits vorgeführt worden ist. Somit ergänzt ein persönlicher Erfahrungsbericht die theoretischen Überlegungen. Vervollständigt wird dieser durch Bemerkungen und Anregungen der Erzieherinnen, die an dieser Veranstaltung mit ihrer Kindergartengruppe teilgenommen haben.

Der Arbeit beigelegt sind die Skripte zu beiden Veranstaltungen und eine CD-ROM mit den erarbeiteten Bilderbuch-Shows.

**Schlagwörter**: Bilderbuch, Sachbilderbuch, Präsentation, Dia, PowerPoint

# **Abstract**

Showing picture books to a group of children and to learn its intention is part of the librarian work in children's libraries for a long time.

This paper aims at demonstrating various forms of presenting fiction and nonfiction picture books.

Beginning with general aspects of picture books the paper furthermore deals with the different forms of presentation and their advantages and disadvantages.

Two picture books have been prepared in PowerPoint for showing a group of children and one has already been presented. A report on this practical experience completes the theoretical reflections. Supplementary comments and ideas of nursery-school teachers who attended this event, conclude this chapter. Enclosed you find the script belonging to the shows and the PowerPointpresentation on CD-ROM.

**Keywords:** picture book, nonfiction picture book, presentation, slide, **PowerPoint** 

# **Inhaltsverzeichnis**

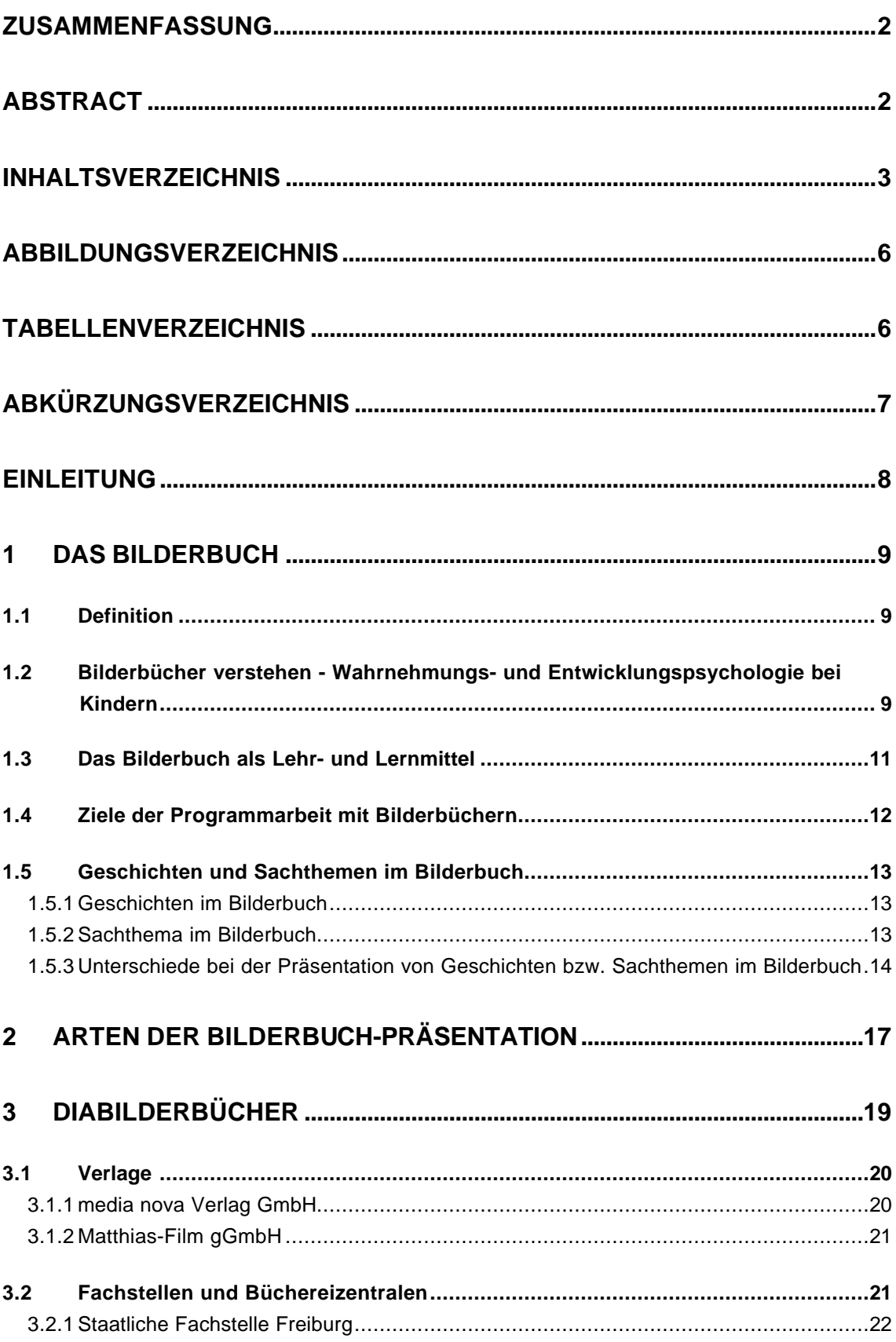

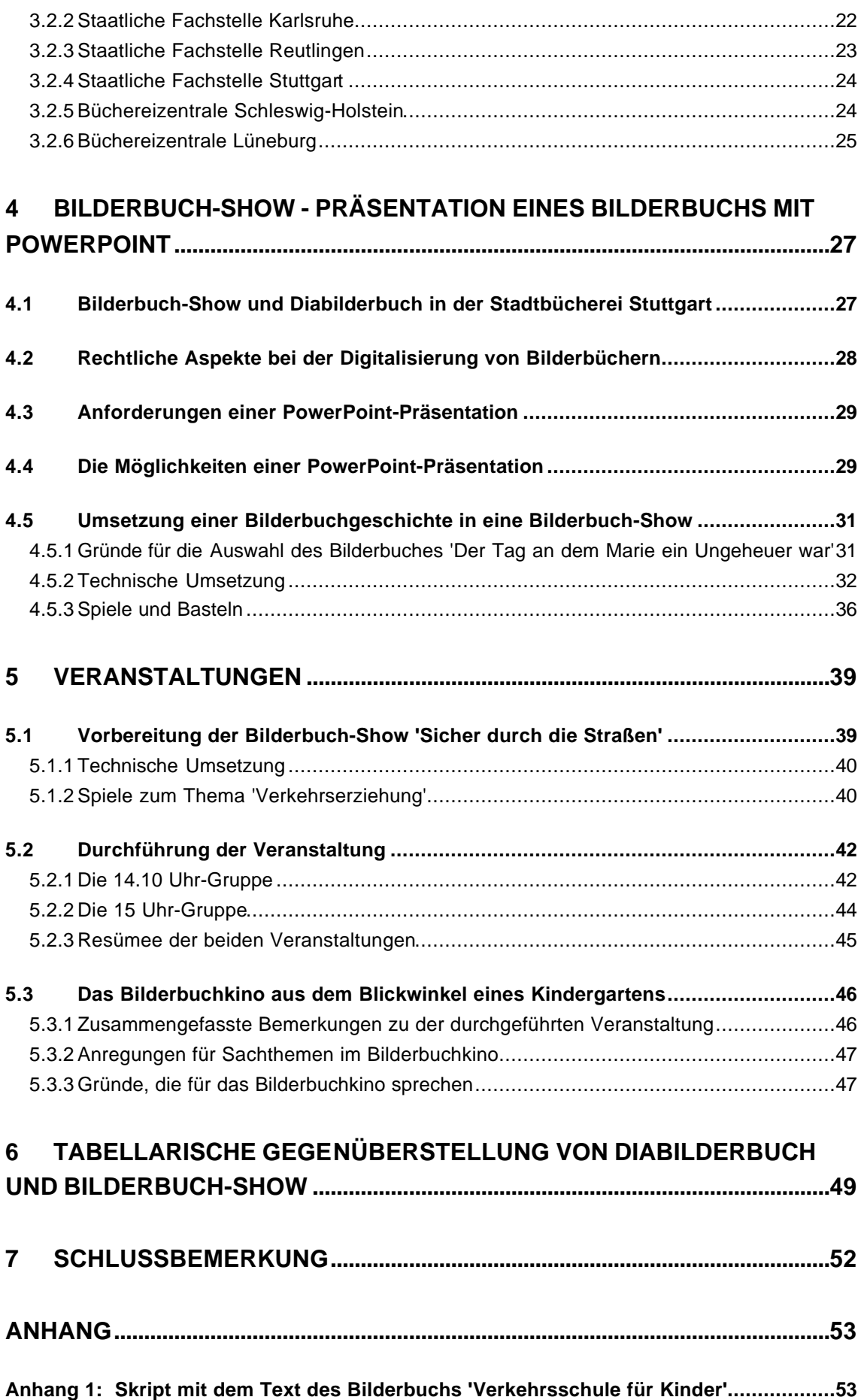

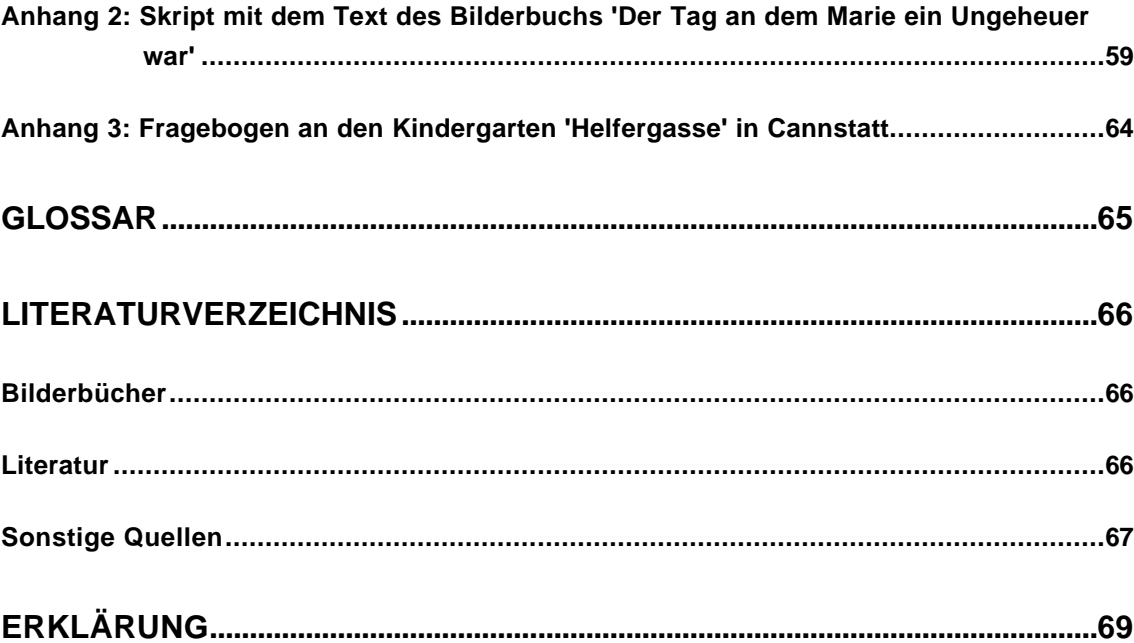

# **Abbildungsverzeichnis**

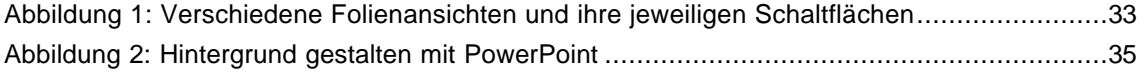

# **Tabellenverzeichnis**

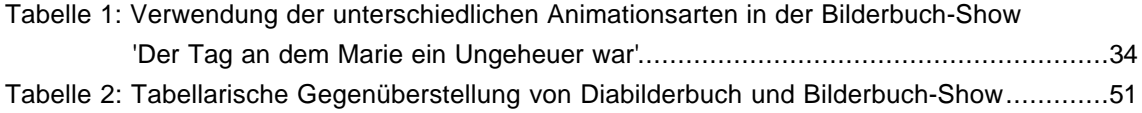

# **Abkürzungsverzeichnis**

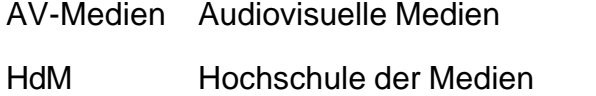

- LV Leihverkehr
- 'Marie' 'Der Tag an dem Marie ein Ungeheuer war'

l

# **Einleitung**

Bilderbücher sind ein wichtiger Bestandteil in der Kindheit eines Menschen. Durch Bilderbücher finden Kinder Geborgenheit beim Vorlesen, durch Bilderbücher erfahren sie etwas über die große weite Welt und beim Anschauen und Lesen von Bilderbüchern können sie ihrer Fantasie freien Lauf lassen. Die wichtigsten Informationen über das Bilderbuch und dessen Rezeption durch Kinder werden im ersten Kapitel gegeben.

Aber nicht nur im privaten Bereich, auch in der Bibliothek finden Bilderbücher großen Anklang. Daher werden im zweiten Kapitel unterschiedliche Arten der Präsentation, die in der alltäglichen Kinderbibliotheksarbeit Anwendung finden, aufgezeigt.

Seit ca. 1970<sup>1</sup> werden in der Kinderbibliothek über Diaprojektion Bilderbücher mit Kindergruppen angesehen und erarbeitet.

Inzwischen haben sich die technischen Möglichkeiten entwickelt und man kann mit Laptop und Beamer selbstgestaltete Bilderbuch-Shows präsentieren, die mit Hilfe des Programms PowerPoint vorbereitet worden sind.

Da diese zwei Präsentationsarten sich besonders gut für die Arbeit mit größeren Kindergruppen eignen, werden sie jeweils in zwei eigenen Hauptpunkten erörtert.

Den meisten Kinderbibliothekaren/innen ist der Umgang mit dem Diaprojektor bestens vertraut, im Gegensatz zum Einsatz von Laptop und Beamer.

Aus diesem Grunde habe ich nur eine Veranstaltung mit einer von mir gestalteten Bilderbuch-Show in der Stadtteilbücherei Bad Cannstatt<sup>2</sup> umgesetzt, um in dieser Arbeit auf die technischen Besonderheiten dieser Vorführungsart hinweisen zu können. Für diese Darbietung habe ich ein Sachthema verwendet, wenngleich auch eine Geschichte in PowerPoint aufbereitet worden ist.

Ein Kindergarten hat diese Bilderbuch-Show zur Verkehrserziehung gerne in Anspruch genommen und so habe ich die Gelegenheit ergriffen, die Erzieherinnen nach ihrer Meinung zu fragen.

Den Abschluss bildet eine tabellarische Gegenüberstellung von Diabilderbuch und Bilderbuch-Show und die Konsequenzen der jeweiligen Vor- und Nachteile für die Verwendung in Kinderbibliotheken.

<sup>&</sup>lt;sup>1</sup> http://www.lfs.bsb-muenchen.de/Informationen/lesefoerderung/bilderbuchkinos.htm, Zugriff am 27.09.02

<sup>&</sup>lt;sup>2</sup> Hier habe ich mein Praxissemester absolviert und die Möglichkeit der Bilderbuch-Show durch Frau Seiwald kennengelernt.

# **1 Das Bilderbuch**

#### **1.1 Definition**

Frau Ursula Dietschi Keller definiert das Bilderbuch folgendermaßen:

*"Das Bilderbuch ist eine eigene Gattung im Bereich der Kinderliteratur. Es ist ein reich illustriertes Buch, das speziell für Kinder – vorwiegend für Kinder, die noch nicht lesen können, also für Klein- und Vorschulkinder – von Erwachsenen geschrieben und gestaltet wird. Das Bild nimmt die dominierende Stellung ein, nicht das Wort. Es ist ein Medium mit vorwiegend visueller Ästhetik und verfügt daher über andere Möglichkeiten als die Textliteratur – der Inhalt und Handlungsablauf werden vor allem visuell vermittelt."<sup>3</sup>*

Der Inhalt eines Bilderbuches versucht sich auf Erfahrungen der Kinder zu beziehen, damit sie möglichst viel verstehen, verarbeiten und somit natürlich auch möglichst viel davon profitieren können.<sup>4</sup>

Wie sehr sich Kinder mit den Bilderbüchern identifizieren und somit vieles mit ihrem eigenen Leben assoziieren können, hängt sehr stark mit ihrer Wahrnehmung und Entwicklung zusammen, auf die ich im Folgenden näher eingehen werde.

# **1.2 Bilderbücher verstehen - Wahrnehmungs- und Entwicklungspsychologie bei Kindern**

Das Bilderbuch ist für zwei bis ca. zehnjährige Kinder gedacht. Allerdings haben Kinder je nach vollzogenen Entwicklungsschritten eine andere Art mit Bilderbüchern umzugehen.<sup>5</sup> Auf diese entwicklungspsychologischen Unterschiede möchte ich in diesem Kapitel kurz eingehen.

Um eine Bilderbuchgeschichte nachvollziehen zu können, müssen dem Kind zunächst die wichtigen Gegenstände des Bildes geläufig sein. Lange waren Entwicklungspsychologen der Meinung, Drei- bis Vierjährigen könne man nur Bilder mit überschaubaren, klar voneinander abgegrenzten Formen, starken

<sup>3</sup> Dietschi Keller 1995, S. 17

<sup>4</sup> ebd., S. 17

<sup>&</sup>lt;sup>5</sup> ebd., S. 13

Farben und ausgeprägter Flächigkeit zumuten.

Allerdings erkennt man, dass Kinder in unserer heutigen Medienwelt früher lernen, mit ungewöhnlicher visueller Erfahrung fertig zu werden.<sup>6</sup>

Dieser Meinung ist auch Jens Thiele:

*"Kinder sind durchaus in der Lage, differenzierte und subtile visuelle Informationen zu entschlüsseln, sich in komplexe Bilder hineinzusehen, sie zu deuten und auch zu kritisieren."<sup>7</sup>*

Zusätzlich müssen Kinder Verbindungen und Abhängigkeiten zwischen den Bildern erkennen können und wichtige Einzelheiten, wie z.B. den Gesichtsausdruck eines Protagonisten zuordnen, um sich den Gesamtzusammenhang erschließen zu können. Durch Vergleich mit eigenen Erfahrungen ist es den Kindern dann möglich, die Geschichte zu verstehen.

Diese Voraussetzungen sind meist im dritten Lebensjahr eines Kindes gegeben. Allerdings sind die kindlichen Vorstellungen bis dahin noch stark an die Gegenwart gebunden. Erst im Alter ab drei Jahren können sie einfache Bilderbuchgeschichten begreifen, die über ihre Alltagswelt hinausgeht.

*"So kann das Kind erst im Verlauf des vierten Lebensjahres – nämlich dann, wenn in der Sprachentwicklung und im Sprachverständnis der Pluralbegriff aufgebaut ist, was die Voraussetzung des Sich-Lösens vom Hier und Jetzt darstellt – Erzählungen folgen, die nicht ausschliesslich [sic!] Elemente von konkreten eigenen Erlebnissituationen enthalten. Von dieser Zeit an ist die Fähigkeit, einfache lineare Handlungsabläufe mit Spannung und Höhepunkte zu verstehen, entwickelt: einfache Bilderbuchgeschichten können erfasst werden."<sup>8</sup>*

Ebenfalls im vierten Lebensjahr entwickelt sich die Unterscheidung von zwei Denkschemata: das subjektive (magische) und das objektive (rational-logische) Denken, eine weitere Voraussetzung für das Durchschauen von Geschichten.

Um die Intention der Geschichte auf ihr eigenes Leben anwenden zu können, müssen beim Kind Identifikations- und Projektionsfähigkeit vorhanden sein:

*"Damit der Wert- und Sinngehalt der Bilderbuchgeschichte seine Wirkung erzeugen kann, müssen beim Kind zwei weitere psychische Funktio-*

<sup>6</sup> Dietschi Keller 1995, S.28

<sup>7</sup> Thiele 1985, S. 9

<sup>8</sup> Dietschi Keller 1995, S. 29

*nen – die Identifikation und die Projektion – entwickelt sein. Das Auftreten beider Prozesse wird durch bestimmte formale und inhaltliche Merkmale der Bilderbuchfigur begünstigt. Werden positive Figuren einfach, klar und mit wenig übernormal ausgeprägten Eigenschaften dargestellt, kommt es zu einer Identifikation, durch die Werthaltungen, Einstellungen und Verhaltensweisen übernommen werden können. Werden negativ gefärbte Figuren aufgezeichnet, wird die Projektion von abgelehnten Wünschen, Triebregungen, Gefühlen und Verhaltensweisen auf die literarische Figur hervorgerufen. Diese Eigenschaften können nun an einer fremden Person verurteilt und abgelehnt werden. Beide Prozesse sind beim Kind schon ziemlich früh entwickelt – die Projektionsfähigkeit im dargestellten Sinne ab zirka drei Jahren, die Identifikationsfähigkeit im Verlauf des vierten Lebensjahres."<sup>9</sup>*

Eine Eigenschaft, die in der Bibliothek um so wichtiger ist, weil andere Anwesende gestört werden können, ist die Fähigkeit, still und konzentriert zuzuhören. Diese Anlage wird je nach Typ des Kindes unterschiedlich wirksam.<sup>10</sup>

## **1.3 Das Bilderbuch als Lehr- und Lernmittel**

Allen Kindern macht das Betrachten und Vorlesen lassen von Bilderbüchern Spaß, auch wenn sie dabei je nach Alter und Interesse unterschiedliche Ausdauer und Intensität zeigen.

Nebenbei können Bilderbücher einen positiven Einfluss auf den Entwicklungsprozess eines Kindes haben.

Aus der Betrachtung von Bilderbüchern ergeben sich bei den Kindern eine Vielzahl von Anregungen, Fragen und Überlegungen, die die geistige Aktivität der Kinder beim Anschauen der Bücher erkennen lässt.<sup>11</sup>

Bilderbücher fördern die kognitive und emotionale Entwicklung der Kinder und regen die Fantasie an.

Zusätzlich geben sie viel Anlass zum Gespräch und fördern so Sprachverständnis bzw. Sprachvermögen.<sup>12</sup>

Im Gegensatz zu reinen Vorlesestunden können sich die Kinder bei Bilderbuchstunden aktiver beteiligen und ihr gut ausgeprägter visueller Sinn wird mitange-

<sup>&</sup>lt;sup>9</sup> Dietschi Keller 1995, S. 30

 $10$  ebd., S, 30

 $11$  Grömminger 1977, S.11

<sup>&</sup>lt;sup>12</sup> Dietischi Keller 1995, S. 77

#### sprochen.<sup>13</sup>

Wird dem Kind genügend Zeit gelassen, um das Bild in Ruhe zu betrachten, Fragen zu stellen und wird das Anschauen durch Anregungen des Vorlesenden ergänzt, *"kann das Vorschulkind seine geistige Regsamkeit entwickeln und als Bilderbuchbetrachter vorankommen. So kann sich sein Bewusstsein weiter entfalten, seine Kritikfähigkeit schärfen und ein rudimentäres Medienbewusstsein entstehen."<sup>14</sup>*

Das Einfühlen in andere Menschen erweitert ihren Erfahrungsschatz und sie lernen in einer sicheren Distanz mit alltäglichen Problemen umzugehen. Zusätzlich entdeckt das Kind Grundprinzipien unseres Lebens und hat die Gelegenheit, sich Verhaltensmuster anzueignen.<sup>15</sup>

Bilderbücher zeigen Kindern viele Facetten des Lebens. Einerseits indirekt, wenn durch Geschichten z.B. umschrieben wird, wie man mit Gefühlen umgehen kann und direkt, wenn explizit Wissen über Bilderbücher vermittelt wird.

# **1.4 Ziele der Programmarbeit mit Bilderbüchern**

Auch Bibliotheken nutzen das Interesse der Kinder und deren Erzieher/innen an Bilderbüchern und integrieren Veranstaltungen mit Bilderbuch-Präsentationen in ihr Kinderprogramm.

Zusätzlich zu den oben genannten Konsequenzen bei der Arbeit mit Bilderbüchern verfolgen Bibliotheken noch weitere Ziele.

Eine Bilderbuch-Präsentation für Kindergärten ermöglicht einen ersten positiven Zugang der Kinder zur Bibliothek, in der sie gleich einen gewissen Kontakt zu der Kinderbibliothekarin herstellen und sich mit ihr vertraut machen können. Auch bekommen sie einen spannenden Einblick in die Atmosphäre des Raumes. Vielleicht werden die Kinder sogar animiert, mit ihren Eltern die Bibliothek zu besuchen.

Nebenbei kann der/die Kinderbibliothekar/in einen festen Kontakt zu den Erziehern/innen aufbauen und ihnen anbieten, sie persönlich über interessante Veranstaltungen zu informieren. Vielleicht können sie dann sogar überzeugt werden, als Multiplikator zu wirken und machen Kollegen/innen auf die Kinderveranstaltungen aufmerksam.

Den Kindern wird der Umgang mit den Medien vermittelt und den Kindergärtner/innen das Bilderbuchangebot der Bibliothek schmackhaft gemacht. Und

<sup>&</sup>lt;sup>13</sup> Bildungswerk der Erzdiözese Köln und Fachstelle für Büchereien des Erzbistums Köln (Hrsg) 1990, S. 69

<sup>&</sup>lt;sup>14</sup> Dietschi Keller 1995, S. 71

<sup>&</sup>lt;sup>15</sup> Schulte-Markwort; Schimmelmann 1999, S. 77

natürlich einer der wichtigsten Aspekte aus der Sicht der Bibliothek: Bilderbücher wecken die Lust am Lesen.<sup>16</sup>

# **1.5 Geschichten und Sachthemen im Bilderbuch**

# **1.5.1 Geschichten im Bilderbuch**

Durch Geschichten wird Kindern indirekt Wissen oder Erfahrungsmöglichkeiten geboten.

Im weitesten Sinne könnte man zu diesem Bereich textfreie Bilderbücher zählen. Durch einfache Handlungen, die ausschließlich in Bildern dargestellt werden, verdeutlichen diese, laut Dietschi Keller<sup>17</sup>, eine Geschichte. Somit sind sie schon früh für Kinder nachvollziehbar und können alleine betrachtet werden. Interessanter sind erzählende Bilderbücher. Hier werden die Bilder durch einen Text ergänzt und stehen gleichberechtigt nebeneinander. Somit wird es wichtig, dass dem Kind der Text auch vorgelesen wird und es Fragen stellen kann. In diesen Bereich fallen laut mehrere Formen.<sup>18</sup> Zwei von diesen werden im Folgenden kurz dargestellt, der Rest wird nur erwähnt.

# *Wirklichkeitsnahe Alltagsgeschichten*

Die wirklichkeitsnahen Alltagsgeschichten schildern realistische Gegebenheiten, die Kinder aus ihrer Umwelt kennen. Darunter fallen z.B. das Familienleben, das Leben im Dorf oder in der Stadt.

# *Phantastische Erzählungen*

Die phantastischen Erzählungen sprengen die Realität. Sie geben den Kindern Raum für Wunschvorstellungen und Träume, die sie durch die Protagonisten ausleben können.

Märchen, Fabeln, sozialkritische und biblische Geschichten ergänzen das Spektrum der erzählenden Geschichten.

# **1.5.2 Sachthema im Bilderbuch**

Sach- und Anweisungsbilderbücher vermitteln konkret Wissen mit Hilfe der Elemente und Darstellungsformen des Bilderbuches. Bei den Sachbilderbüchern gibt es zwei Gruppen.

<sup>16</sup> Neubacher 1995, S. 25-26

<sup>17</sup> Dietschi Keller 1995, S. 24-25

 $18$  ebd., S. 25-26

Die erste Gruppe will den Kindern eine möglichst große Fülle der Welt und Wirklichkeit vermitteln.

Dagegen bezieht sich die zweite Gruppe auf ein spezielles Gebiet, das sich sowohl auf die Umwelt des Kindes, die Welt der Technik, der Kultur als auch auf die Wissenschaften beziehen kann.

Durch die Anweisungsbilderbücher werden Kinder durch Illustrationen und Text zu verschiedenen Tätigkeiten, wie z.B. Kochen oder Basteln angeregt<sup>19</sup>.

# **1.5.3 Unterschiede bei der Präsentation von Geschichten bzw. Sachthemen im Bilderbuch**

Vor der eigentlichen Präsentation sowohl einer Geschichte als auch eines Sachthemas muss man sich intensiv mit den gezeigten Bildern auseinandersetzen.

'Das Lesen fördern' gibt für diese Phase sieben Leitfragen vor, die bei der Präsentation einer Geschichte sehr empfehlenswert sind:

*"1. Betrachten Sie zunächst eingehend Bild für Bild, denn so erleben auch Kinder das Bilderbuchkino. Achten Sie darauf, was Ihnen spontan zu dem Gesehenen einfällt (Würden Kinder ähnlich reagieren?).*

*2. Lesen Sie jetzt erst den Text. Was ist seine Gesamtaussage?*

*3. Welcher Einstieg in die Geschichte wäre besonders motivierend?*

*4. Welche Impulse könnten Sie geben, um an das jeweilige Bild bzw. die Textstelle heranzuführen und die Kinder zum Nachdenken und Zusammenhänge sehen anzuregen?*

*5. An welchen Stellen könnten Sie die Kinder vermuten lassen, wie die Geschichte wohl weitergeht?*

*6. Wo könnte die Geschichte unterbrochen werden, um den Kindern Raum für (kurze) Aktivitäten zu geben? Welche Anregungen bieten Bild und/oder Text dabei zum praktischen Tun?*

*7. Nach einer Bilderbuchstunde sollten Kinder immer Gelegenheit haben, ihre Eindrücke verarbeiten zu können. Welche Möglichkeiten der Nachbereitung der Geschichte bieten sich Ihrer Meinung nach an?"<sup>20</sup>*

<sup>&</sup>lt;sup>19</sup> Dietschi Keller 1995, S. 26

 $^{20}$  Bildungswerk der Erzdiözese Köln und Fachstelle für Büchereien des Erzbistums Köln (Hrsg,) 1990, S. 72

Handelt es sich um ein Sachthema, wird man mehrere Punkte weglassen bzw. anders angehen, da nicht die Notwendigkeit besteht, eine Geschichte zu entwickeln.

#### zu Punkt1:

Natürlich muss eine Bilderbuch-Show, die ein Sachthema behandelt, ebenfalls gut vorbereitet sein und man sollte sich näher über die dargestellte Themen informieren, da Kinder sehr neugierig sind und man auf Fragen antworten können sollte.

#### zu Punkt 2:

Eine Gesamtaussage in dem Sinne gibt es nicht, sondern ein Thema, dass offensichtlich ist. Die Informationen oder die Intention sind nicht umschrieben oder angedeutet, sondern klar erkennbar und definiert.

#### zu Punkt 3:

Als Einstieg eines Sachthemas könnte man die Kinder fragen, was sie in diesem Bereich schon wissen. Auf die gegebenen Antworten lässt sich gut aufbauen.

Ist es ein abstraktes Thema, bei dem man nicht damit rechnen kann, dass Kinder dies kennen, sollte man einen kurzen Überblick geben. Ein Beispiel wäre eine bestimmte Kunstrichtung wie der Impressionismus, der höchstwahrscheinlich zehnjährigen Kindern nicht bekannt ist.

#### zu Punkt 4:

Auch bei Sachthemen sollten von dem/der Bibliothekar/in Anregungen gegeben werden. Er/sie sollte die Kinder auf Parallelen hinweisen, die ihnen bekannt sein dürften bzw. kann bei einem Thema wie Verkehrserziehung auf die persönlichen Erfahrungen der Kinder eingehen.

#### zu Punkt 5:

Fällt bei einem Sachthema weg.

## zu Punkt 6:

Kurze Aktivitäten müssten bei einem Sachthema leichter einzubauen sein, als bei einer Geschichte. Denn hier stört man durch Tätigkeiten keine Handlung und unterbricht nicht den Spannungsbogen der Erzählung. Allerdings kommt es natürlich auf das Thema selbst an, wie gut sich kleine auflockernde Elemente einflechten lassen.

## zu Punkt 7:

Auch bei einem Sachthema ist es angebracht, es durch Aktivitäten der Kinder zu vertiefen. Dies kann z.B. im Bereich der Kunst beim Thema Impressionismus ein kleines Bild sein, das die Kinder durch Tupfen der Farbe malen müssen.

# **2 Arten der Bilderbuch-Präsentation**

Man kann auf unterschiedliche Art und Weise mit Kindern in der Bibliothek Bilderbücher betrachten.

Bei einer sehr kleinen Gruppe ist es möglich, gemeinsam in ein Buch zu sehen. Allerdings hat das den Nachteil, dass es Probleme mit dem Erkennen von kleinen Objekten gibt und Streitereien – wer das Buch halten darf, wer umblättern darf... – nicht ausbleiben.

Alternativ dazu gibt es Kniebücher. Beim Kniebuch handelt es sich um ein Bilderbuch mit Spiralbindung im Format 30 x 30 cm aus dem Saatkorn-Verlag. Auf der vorderen, den Kindern zugewandten Seite sind großflächige Illustrationen zu sehen, während die erzählende Person auf der Rückseite den dazugehörigen Text und Mitmachvorschläge vor sich hat. Im Anhang finden sich noch weitere Beschäftigungsideen. Bei dieser Variante sind keine technischen Geräte oder sonstige Hilfsmittel nötig $^{21}$ , allerdings ist das Angebot mit ca. 28 Titeln<sup>22</sup> doch recht eingeschränkt.

Der nächste Schritt wäre, jedem Kind ein Bilderbuch zur Verfügung zu stellen. Es hat den Vorteil, dass die Kinder in ihrer eigenen Geschwindigkeit das Bilderbuch anschauen können. Dieser Vorteil ist allerdings auch ein Nachteil, da die Kinder zu unterschiedlichen Zeiten fertig sein bzw. auch beim Vorlesen eines Textes vorblättern oder bei einem hübschen Bild verweilen werden. Außerdem ist es schwierig über ein bestimmtes Detail zu reden, da man es jedem Kind zeigen muss.

Will man mit einer größeren Gruppe ein Bilderbuch betrachten, geschieht das seit den 70er Jahren mit Hilfe des Bilderbuchkinos.<sup>23</sup> Bei dieser Präsentationsform werden Bilder in Dias umgewandelt und mit Hilfe eines Projektors gezeigt. Als relativ neue Variante lässt sich noch die Bilderbuch-Show erwähnen, die seit ca. zwei Jahren<sup>24</sup> in der Stadtbücherei Stuttgart Teil der Programmarbeit in ihren Kinderbibliotheken ist.

Hier werden Bilderbücher für eine Präsentation durch PC und Beamer aufbereitet.

 $^{21}$  http://www.lfs.bsb-muenchen.de/Informationen/lesefoerderung/bilderbuchkinos.htm, Zugriff am 27.09.02

<sup>&</sup>lt;sup>22</sup> Zählung auf der Internetseite des Saatkorn-Verlags:

http://www.saatkorn-verlag.de/Produkte/produkte.html, Zugriff am 01.10.2002

 $23$  Ziegenhagen 1993; S. 25

<sup>&</sup>lt;sup>24</sup> Rösler, Karin: Email am 12.08.2002; karin.roesler@stuttgart.de

Bei den beiden letzt genannten Präsentationsarten fehlt das Haptische, der direkte Umgang mit dem Medium Buch. Allerdings lässt sich ergänzen, dass die Kinder nach der Vorführung, die ganz bestimmt ein besonderes Erlebnis für sie darstellen wird, noch die Chance haben, sich das Buch alleine anzuschauen und auch auszuleihen.

In den nächsten zwei Hauptkapiteln dieser Arbeit werde ich näher auf die Präsentation als Diabilderbuch bzw. Bilderbuch-Show eingehen.

# **3 Diabilderbücher**

Die Idee des Bilderbuchkinos ist in den 70er Jahren erstmals in Hannover umgesetzt worden.<sup>25</sup>

Mit einem Projektor werden Dias von Bilderbüchern an die Wand projiziert und gemeinsam betrachtet. Neben einem Raum mit Verdunkelungsmöglichkeit, einem Diaprojektor mit drahtloser Fernbedienung und gegebenenfalls Verlängerungskabel, einem Tisch oder Bücherwagen für den Projektor, einer weißen Wand oder einer Stativ-Leinwand zum Projizieren und Sitzgelegenheiten für die Kinder benötigt man nur etwas Übung in der Handhabung der Dias und eine Glühbirne für den Fall, dass man ein kaputtes Exemplar ersetzen muss. Die großen Projektionen faszinieren und sorgen für Konzentration. Alle Kinder können die Bilder gleich gut betrachten. Auch kleine Details sind deutlich erkennbar und man kann leicht darauf aufmerksam machen. Zusätzlich vermindert der abgedunkelte Raum Ablenkungsquellen und jedes neue Dia lenkt das Interesse der Kinder wieder auf die Geschichte.<sup>26</sup>

Es ist wichtig, dass jedes Kind von seinem Sitzplatz aus etwas sieht, da es sonst während der Veranstaltung zu 'Wanderungen' kommt, die meist als Schatten auf der Leinwand nachvollziehbar und deshalb um so störender sind. Ablenken lassen sich die Kinder auch durch das Weiterschalten, da es doch geräuschvoll ist, wenn die Dias gewechselt werden.<sup>27</sup>

Hat man eine entsprechende Ausrüstung, kann man Dias auch selbst machen. Mit Hilfe einer Spiegelreflexkamera, eventuell einem Stativ und einem Kleinbildfilm 100 ASA ist eine Eigenproduktion möglich. Allerdings muss man vorher den Verlag um Erlaubnis bitten.<sup>28</sup>

(siehe auch: *4.2 Rechtliche Aspekte bei der Digitalisierung von Bilderbüchern*)

Hat man diese Ausrüstung nicht, kann man die Diabilderbücher käuflich erwerben.

 $25$  Ziegenhagen 1993, S. 25

<sup>&</sup>lt;sup>26</sup> Bildungswerk der Erzdiözese Köln und Fachstelle für Büchereien des Erzbistums Köln (Hrsg.) 1990, S. 69

<sup>&</sup>lt;sup>27</sup> Festgestellt bei der Bilderbuch-Show 'Irma hat so große Füße', durchgeführt von Frau Seiwald am 26.09.2002 in Bad Cannstatt

<sup>&</sup>lt;sup>28</sup> Bildungswerk der Erzdiözese Köln und Fachstelle für Büchereien des Erzbistums Köln (Hrsg.) 1990, S. 74-75

Bei Bibliotheken, für die sich eine Anschaffung nicht lohnt (vor allem kleinere Bibliotheken ohne Zweigstellen), besteht die Möglichkeit der Ausleihe bei Fachstellen.

In diesem Kapitel werden verschiedene Verlage und Fachstellen vorgestellt, die Diareihen in ihrem Bestand haben.

# **3.1 Verlage**

Zunächst werde ich Verlage und ihr Angebot an Diabilderbüchern aufführen.

# **3.1.1 media nova Verlag GmbH**

Beim media nova Verlag handelt es sich um einen Fachverlag aus Landshut, der AV-Medien anbietet.

Unter dem Titel 'Kinder lernen Bücher lieben' summiert der Verlag *"Diareihen zu pädagogisch wertvollen und preisgekrönten Kinderbüchern"*<sup>29</sup>, die eigentlich für den Grundschulunterricht zusammengestellt worden sind und hauptsächlich in den Fächern Sachunterricht, Deutsche Sprache und Religionslehre zum Einsatz kommen sollen.

media nova hat momentan über 40 Diareihen im Angebot. In der Lieferung enthalten sind die Farbdias (manchmal wahlweise Overheadfolien), das Bilderbuch<sup>30</sup> und didaktisch-methodische Hinweise, die von einem Fachpersonal aus Wissenschaft und Unterrichtspraxis zusammengestellt werden.

Die Kosten liegen je nach Diaanzahl zwischen 64 und 74 Euro pro Diareihe.

Neben den Diareihen bietet der Verlag auch Videofilme und Bildermappen zu pädagogisch wertvollen Bildergeschichten an.

Kontakt:

l

media nova GmbH Weinzierlstraße 13 D-84036 Landshut Telefon: (0871) 27 46 21 Fax: (0871) 27 34 77

<sup>29</sup> Ersichtlich aus angefordertem Informationsmaterial.

<sup>&</sup>lt;sup>30</sup> Ausnahme: Bollinger, Max/ Jürg Obrist: Heinrich; hier ist das Buch vergriffen und kann nicht mitgeliefert werden

## **3.1.2 Matthias-Film gGmbH**

Die gemeinnützige GmbH Matthias-Film hat unter ihrem Motto , Medien für den Unterricht' DVDs, Videokassetten, CD-ROMs und Diareihen für Unterricht, Bildungs- und Kulturarbeit in ihrem Angebot.<sup>31</sup>

Das Bilderbuchkino, das seit über 5 Jahren von Matthias-Film angeboten wird und dessen Spektrum inzwischen auf 25 unterschiedliche Diareihen<sup>32</sup> gewachsen ist, enthält neben den Reproduktionen der Bilderbuchseiten ein methodisches Begleitheft, sowie das Originalbilderbuch. Die Dias werden verglast in einer festen Box geliefert.

Die Kosten liegen als Einzelpreis je Diareihe bei 75 Euro.<sup>33</sup>

Kontakt: Matthias-Film gGmbH Gänsheidestr. 67 70184 Stuttgart Telefon: (0711) 24 05 12 info@matthias-film.de www.matthias-film.de

Redaktionelle Verantwortliche dieses Bereiches: Sylvia Näger Jean-Monnet-Str. 27 79111 Freiburg Telefon: (0761) 47 66 170 Fax: (0761) 47 66 171 sylvia.naeger@freenet.de

# **3.2 Fachstellen und Büchereizentralen**

Der Rest des dritten Kapitels enthält eine Auflistung der Institutionen, die Diareihen an Bibliotheken verleihen, den Fachstellen und Büchereizentralen. Angegeben wird meist die Menge, der Umfang des Medienpakets und die Ausleihbedingungen. Vervollständigt werden die kleine Übersicht durch Kontaktmöglichkeiten.

In diesem Bereich habe ich mich hauptsächlich auf die Fachstellen in Baden-Württemberg konzentriert, da deutschlandweit nicht allzu große Unterschiede vorliegen. Dennoch habe ich ergänzend Einrichtungen hinzugefügt, die mir durch Besonderheiten in ihrem Diareihen-Angebot aufgefallen sind.

 $^{31}$ http://www.matthias-film.de/www2002/Profil/profil.html; Zugriff am 07.10.2002

<sup>32</sup> Näger, Sylvia: Telefonat am 07.10.2002

<sup>&</sup>lt;sup>33</sup> Ersichtlich aus angefordertem Informationsmaterial.

#### **3.2.1 Staatliche Fachstelle Freiburg**

Die Staatliche Fachstelle für das öffentliche Bibliothekswesen in Freiburg im Breisgau stellt ihre rund 85 Diareihen den öffentlichen Bibliotheken im Regierungsbezirk Freiburg kostenlos zur Verfügung. Neben dem Bilderbuch liegen vielen Diareihen auch noch didaktisches Begleitmaterial bei, das für den Vorführenden interessante Ideen bietet.<sup>34</sup>

Hat die Fachstelle einen bestimmten Titel nicht im Bestand, kann auf das Angebot der Fachstelle Reutlingen zurückgegriffen werden.<sup>35</sup>

Kontakt: Staatliche Fachstelle für das öffentliche Bibliothekswesen Frau Steuer Breisacher Straße 84 79110 Freiburg Tel. (0761) 8 96 08- 0

Fax (0761) 8 96 08- 11 steuer@fr.fachstelle.bib-bw.de

## **3.2.2 Staatliche Fachstelle Karlsruhe**

Nach telefonischer Auskunft von Herrn Günther umfasst das Angebot der Staatlichen Fachstelle in Karlsruhe derzeit ca. 55 Bilderbuch-Diareihen.<sup>36</sup> Die Titel bestehen aus preisgekrönten Bilderbüchern, den dazugehörigen Dias und didaktischen Hinweisen zur Durchführung einer Veranstaltung mit Kindern in Bibliothek, Schule oder Kindergarten<sup>37</sup>.

Die Staatliche Fachstelle Karlsruhe verleiht diese Bilderbuchkinos unentgeltlich für jeweils 14 Tage und schickt sie nur in Ausnahmefällen direkt an Kindergärten oder Grundschulen<sup>38</sup>. Auch hier geht der normale Versand über eine öffentliche Bibliothek.

Die Diareihen sollten mindestens drei Wochen vor dem gewünschten Termin bestellt werden.

<sup>34</sup> http://www.fr.fachstelle.bib-bw.de/filedb/Bilderbuchkino.doc; Zugriff am 27.09.2002

<sup>35</sup> http://www.fr.fachstelle.bib-bw.de/med\_pak.asp?sektor=1; Zugriff am 27.09.2002

<sup>36</sup> Herr Günther: Telefonat am 27.09.02

<sup>37</sup> http://www.ka.fachstelle.bib-bw.de/veran.asp?rubrik=2; Zugriff am 27.09.2002

<sup>38</sup> Herr Günther: Telefonat am 27.09.02

Kontakt: Herr Günther Tel.: (0721) 175 2554 fst@ka.fachstelle.bib-bw.de

## **3.2.3 Staatliche Fachstelle Reutlingen**

Nach Auskunft in ihrem Internetauftritt<sup>39</sup> umfasst das Diareihen-Angebot der Staatlichen Fachstelle in Reutlingen ca. 60 Diabilderbücher.

In einem Medienpaket sind die Diareihe mit dem jeweiligen Bilderbuch und manchmal mediendidaktische Hinweise enthalten.

Die Entleihe der Diabilderbücher ist kostenlos und erfolgt nicht an Privatpersonen oder Institutionen wie Kindergarten oder Grundschule, sondern nur an die kommunalen öffentlichen Bibliotheken im Regierungsbezirk Tübingen. Um Bestellungen zu erledigen, bietet die Fachstelle sowohl schriftlichen als auch telefonischen Kontakt bzw. eine Faxnummer und Email-Bestellformular an.

Auf der Internetseite sind die einzelnen Diabilderbücher mit einem kurzen Satz zum Inhalt und einer Altersangabe aufgelistet.

Hat die Fachstelle einen bestimmten Titel nicht im Bestand, kann auf das Angebot der Fachstelle Freiburg zurückgegriffen werden.

Kontakt:

l

Staatliche Fachstelle für das öffentliche Bibliothekswesen Regierungsbezirk Tübingen

Bismarckstr. 24 72764 Reutlingen

Reservierung/Versand: Frau Burkardt Tel. (0 71 21) 9 40 34 18 Fax (0 71 21) 9 40 34 10

Fragen/Anregungen: Frau Kurz Tel. (0 71 21) 9 40 34 02 kurz@rt.fachstelle.bib-bw.de

<sup>39</sup> http://www.rt.fachstelle.bib-bw.de/dia.htm; Zugriff am 27.09.2002

#### **3.2.4 Staatliche Fachstelle Stuttgart**

Auf den Internetseiten wird neben einer Liste der vorhandenen Titel nur die Bestellung über ein Emailformular angeboten.<sup>40</sup>

Nach Information von Herrn Lemke<sup>41</sup> hat die Fachstelle Stuttgart am Jahresende um die 99 Titel, die an alle öffentlichen kommunalen Bibliotheken des Regierungsbezirks entliehen werden. Auf der Webseite sind sie in mehrere Themenkreise untergliedert.

Als Kostenpunkt fällt nur der Versand an. Kontakt: Frau Schenke (vormittags) Herr Lemke: lemke.h@s.fachstelle.bib-bw.de

Email: fst@s.fachstelle.bib-bw.de

Außerdem können sich die Bibliotheken auch an die Sachbearbeiter/innen der jeweiligen Landkreise wenden.

# **3.2.5 Büchereizentrale Schleswig-Holstein<sup>42</sup>**

Die Diareihen der Büchereizentrale Schleswig-Holstein *"können für Schulen, Klassen, Kindergärten und –gruppen über die örtlichen Öffentlichen Büchereien bzw. über die Fahrbüchereien in Schleswig-Hostein ausgeliehen werden."* <sup>43</sup> Die Bestellungen erfolgen schriftlich oder telefonisch und werden mit der nächsten erreichbaren LV-Tour an die bestellende Bücherei ausgeliefert, sofern sie nicht ausgeliehen sind.

Die Besonderheit dieses Angebots sind die vielen englischen Begleithefte, die zusammen mit den Dias geliefert werden. Somit sind diese Bilderbücher auch noch für die 3. und 4. Klasse interessant und lockern den Unterricht auf. Auch für Büchereien ist dies eine gute Möglichkeit, ein englisches Bilderbuchkino abzuhalten. Vorausgesetzt es findet sich ein/e engagierte/r und gut englisch sprechende/r Bibliothekar/in, der/die gerne mit Kindern arbeitet.

Zur Bestellung muss der Titel und die Serien-Nummer der Reihe angegeben werden und die LV-Nummer samt dem Ort der bestellenden Bücherei.

<sup>40</sup> http://www.s.fachstelle.bib-bw.de/veranst/bibukino/kinofram.htm#Bilderbuchkinos; Zugriff am 27.09.02

<sup>41</sup> Lemke, Hans-Herbert: Email vom 30.09.2002; lemke.h@s.fachstelle.bib-bw.de

<sup>42</sup> http://www.bz-sh.flensburg.de/bibukino.pdf, Stand 1999; Zugriff am 07.10.2002

 $43$  ebd., S.2; Zugriff am 07.10.2002

Die Bestellanschrift lautet folgendermaßen:

808 SchuBS BZ S-H Pf 680 24752 Rendsburg

Der Ansprechpartner ist seit zwei Monaten Herr Aretz<sup>44</sup>, der auch unter Telefon: (04331) 125-554 bzw. Fax: (04331)123-522 erreichbar ist.

#### **3.2.6 Büchereizentrale Lüneburg**

Nach Auskunft von Frau Scheibel<sup>45</sup> hat die Büchereizentrale Lüneburg, die seit dem Jahr 1992 Diabilderbücher anbietet, mit über 200 Reihen den größten Bestand an Diabilderbüchern innerhalb der Fachstellen Deutschlands. Zweimal im Jahr gibt es in Absprache mit den Außenstellen Aurich und Hildesheim ein Brainstorming, bei dem Bilderbücher zu bestimmten Themen besprochen werden. Daraufhin setzt sich die Büchereizentrale Lüneburg mit der Bitte um eine kostenlose Ablichtungsgenehmigung mit den Verlagen in Verbindung. Ein Fotograph lichtet dann die Titel für die Büchereizentrale ab.

Zusätzlich beziehen sie auch noch Diareihen von media nova und Matthias-Film, auf die in dieser Arbeit bereits hingewiesen worden sind.

Alle Öffentlichen Bibliotheken in Niedersachsen können die Reihen kostenlos buchen. Kindergärten können über die Bibliotheken die Diabilderbücher entleihen. Um einen Überblick über den Bestand zu bekommen hat die Beratungsstelle im Jahr 2000 eine Liste herausgegeben, die jährlich ergänzt wird. Hier werden die Reihen nach Titeln aufgeführt. Neben einer kurzen Inhaltsangabe erleichtern auch Schlagworte und eine Altersangabe die Auswahl. Ein Schlagwort- und ein Personenregister helfen bei der Suche nach etwas Bestimmten. Neben den Dias und dem Bilderbuch werden, soweit vorhanden, auch didaktische Materialien mitgeliefert in denen u.a. Spiele und Lieder zur Ergänzung der Bilderbuchkinovorführung enthalten sind.

Die Ausleihdauer der einzelnen Titel ist variabel, sie hängt von der Nachfrage auf den einzelnen Titel ab. In der Regel beträgt sie zwei Wochen.<sup>46</sup>

<sup>44</sup> Telefonat mit Büro Herrn Aretz am 08.10.2002

<sup>45</sup> Scheibel, Nicole: Brief vom 03.09.2002

<sup>46</sup> Büchereizentrale Lüneburg (Hrsg.) 2000, S. 1

Haben Sie Fragen zu dem Bestand an Diabilderbüchern wenden Sie sich bitte an:

Büchereizentrale Lüneburg Frau Scheibel Lüner Weg 20 21337 Lüneburg 04131/9501-15 scheibel@bz-lueneburg.de

# **4 Bilderbuch-Show - Präsentation eines Bilderbuchs mit PowerPoint**

Ein häufig verbreitetes Programm zur Vorbereitung von Vorträgen ist PowerPoint, ein Präsentationsprogramm der Firma Microsoft.

Es bietet dem Nutzer die Möglichkeit, Informationen übersichtlich in Folien aufzubereiten. Zusätzlich kann er Grafiken, bewegte Bilder und Musik in seine Ausführung integrieren. <sup>47</sup>

Diese Funktionen können nicht nur für die professionelle Präsentation von Vorträgen verwendet werden.

Digitalisiert man Bilderbücher und bearbeitet sie in PowerPoint, ist das Ergebnis eine spannende Alternative zu Diabilderbüchern. Diese Methode ist von Mitarbeiterinnen der Stadtbücherei Stuttgart entwickelt und 'Bilderbuch-Show' getauft worden. Aus diesem Grund gehe ich zunächst näher auf die Umstände in der Stadtbücherei Stuttgart ein. Anschließend werden die Vor- und Nachteile dieser Art der Präsentation dargestellt und durch eine detaillierte Darstellung der Umwandlung eines Bilderbuchs zu einer Bilderbuch-Show ergänzt.

# **4.1 Bilderbuch-Show und Diabilderbuch in der Stadtbücherei Stuttgart**

Im Jahr 2001 sind in der Kinderbücherei des Wilhelmspalais 24 Bilderbücher als Diabilderbuch bzw. Bilderbuch-Show gezeigt worden.<sup>48</sup>

Auf ihrer Website steht, wie man in dem System der Stuttgarter Stadtbücherei 'Bilderbuch-Show' definiert.

*"Die Idee: Eine interaktive Augenreise in die Welt der Kinderbuchillustrationen.*

*Die in der Kinderbücherei im Wilhelmspalais entwickelte Bilderbuch-Show ist eine lebendige Visualisierung von Kinderbüchern. Sie bietet einen ganz neuen Blickwinkel auf die Abbildungen, verändert Perspektiven und entdeckt Details.*

*Die einzelnen Illustrationen ausgewählter Bilderbücher werden eingescannt und in einem Präsentationsprogramm im PC aufbereitet.*

 $47$  Zoller 2001, S, 15

<sup>48</sup> Rösler, Karin: Gespräch am 28.09.2002

*Über einen Beamer werden die Bilder auf eine Leinwand riesengroß projeziert [sic!] und gemeinsam betrachtet. Die Spannung steigt durch die animierte Einspielung der Bilder. Das Erzähltempo reagiert individuell auf die Gruppe."<sup>49</sup>*

Die gesamte Stadtbücherei Stuttgart hat laut Auskunft von Frau Seiwald derzeit ca. 40 Bilderbuch-Shows in ihrem Angebot, die allerdings keine Sachthemen behandeln.<sup>50</sup>

Ein besonderer Bereich ist der KreARTiv-Workshop von Frau Bierbaum, einer Mitarbeiterin in der Kinderbibliothek im Wilhelmspalais. Sie setzt die Bilderbuch-Show im Rahmen der Kunsterziehung ein. Hier sollen die Kinder lernen, sich mit Kunstmedien auseinander zu setzen. Das jeweilige Thema der Veranstaltung bezieht sich auf neu erschienene Kunst-, Bastel-, Mal- und Zeichenbücher für Kinder.<sup>51</sup>

Im Moment müssen sich noch mehrere Zweigstellen (ca. 2-3) einen Laptop incl. Beamer teilen, was natürlich die Koordinierung der Shows voraussetzt und spontane Vorführungen (z.B. für spezielle Gruppen wie Kindergärten) nicht zulässt. Außerdem wird die Ausrüstung oft im internen System verschickt, was der Technik nicht gerade zuträglich ist und somit auch Ursache für etwaige Fehlfunktionen sein kann.

Neben den Bilderbuch-Shows besitzt die Stadtbücherei Stuttgart um die 130 Diareihen.<sup>52</sup>

Während nur ein kleiner Teil der Diareihen im System mehrfach vorhanden ist, werden die Bilderbuch-Shows auf dem bibliotheksinternen Server gespeichert und sind somit für alle Kinderbibliotheken frei zugänglich. Man kann sich also die Arbeit einer Kollegin ansehen und findet man Gefallen daran ist es kein Problem, das Gewünschte auf CD zu brennen.

# **4.2 Rechtliche Aspekte bei der Digitalisierung von Bilderbüchern**

Auf Anfrage per Email hat Erdmut Gross<sup>53</sup> die rechtliche Situation im Bezug auf Scannen der Bilder eines Bilderbuches für eine Präsentation in der Kinderbibliothek unter anderem mit Hilfe des Copyrightvermerks des CARLSEN Verlags deutlich gemacht:

<sup>49</sup> http://www.stuttgart.de/stadtbuecherei/kinderbuecherei/bilderbuch.htm; Zugriff am 25.09.2002

<sup>50</sup> Gespräch Frau Seiwald am 26.09.02

<sup>51</sup> http://www.stuttgart.de/stadtbuecherei/kinderbuecherei/kreartiv.htm, Zugriff am 10.10.2002

<sup>52</sup> Gespräch Frau Seiwald am 26.09.02

<sup>53</sup> Mitarbeiter in der Abteilung Rechte und Lizenzen beim CARLSEN Verlag

*"Alle Texte, Textteile, Grafiken, Layouts wie alle sonstigen schöpferischen Teile sind unter anderem urheberrechtlich geschützt. Das Herunterladen z.B. in den Arbeitsspeicher, das Smoothing, die Komprimierung, die Konvertierung in ein anderes Format und Ähnliches stellen unter anderem eine urheberrechtlich relevante Vervielfältigung dar. Verstöße gegen den urheberrechtlichen Schutz sowie jegliche Bearbeitung der hier erwähnten schöpferischen Elemente sind nur mit ausdrücklicher vorheriger schriftlicher Zustimmung des Verlages zulässig. Zuwiderhandlungen werden unter anderem strafrechtlich verfolgt."<sup>54</sup>*

Daraus folgt für die Mitarbeiter/innen in Kinderbibliotheken, dass sie für gescannte Bilder oder Bildausschnitte den Verlag anschreiben und um Erlaubnis bitten müssen, wenn sie sich nicht einer möglichen Strafverfolgung aussetzen möchten.

Natürlich ist das Vorgehen ziemlich umständlich, da man oft vergebens nach einer Verlagsadresse sucht, v.a. wenn der Verlag relativ klein ist bzw. häufig wartet man längere Zeit auf eine Antwort. Dennoch haben die Verlage normalerweise nichts dagegen und geben im Hinblick auf die kostenlose Verlagswerbung gerne ihre Zustimmung.

# **4.3 Anforderungen einer PowerPoint-Präsentation**

Zunächst ist es notwendig, die Bilder zu scannen.

Danach werden sie in einem Bildbearbeitungsprogramm wie Paint Shop Pro bearbeitet und in PowerPoint kopiert und animiert.

Je nachdem wie viele einzelne Objekte man bearbeitet und wie gut die Kenntnisse in den verwendeten Programmen sind, kann sich die Arbeitszeit über mehrere Stunden hinziehen.

Die genauen Vorgänge und Möglichkeiten werden im Folgenden angegeben.

# **4.4 Die Möglichkeiten einer PowerPoint-Präsentation**

Während die Diabilderbücher eine rein statische Angelegenheit sind, kann man in eine PowerPoint-Präsentation Bewegung bringen.

Zunächst können schon die verschiedenen Möglichkeiten der Einblendung der einzelnen Folien Abwechslung bieten. Die Art dieser Einblendung kann man sich bei **Bildschirmpräsentation – Folienübergang** unter ca. 40 verschiede-

<sup>54</sup> Gross, Erdmut: Email vom 12.08.2002; erdmut.gross@carlsen.de

nen Möglichkeiten<sup>55</sup> aussuchen oder man überlässt sie einem Zufallsgenerator, der hier ebenfalls als Option gewählt werden kann.

Unter dem Menüpunkt **Bildschirmpräsentation – Benutzerdefinierte Animation** kann man ein markiertes Objekt aus sämtlichen Richtungen in das Bild positionieren. Es gibt um die 56 Varianten dieser sogenannten 'Eingangsanimation'. Zu diesen zählen auch die Möglichkeit der Vergrößerung oder der Verkleinerung von Elementen, die man nutzen kann, um so auf besondere Details des Bildes aufmerksam zu machen.

In diesem Arbeitsfeld kann man sich auch einen von 16 vorgegebenen Klängen aussuchen, der das Objekt akustisch untermalt. Zur Auswahl stehen z.B. Klatschen, Trommelwirbel und quietschende Bremsen. Zusätzlich kann man auch eigene Klänge verwenden, die man z.B. aus dem Internet heruntergeladen oder selbst aufgenommen hat.

All diese Effekte haben ihren Reiz bei der Präsentation einer Geschichte, da man mit Hilfe dieser Möglichkeiten Dramatik erzeugen kann.

Auch durch den schrittweisen Aufbau eines Bildes, sozusagen durch langsames Zusammensetzen des 'Puzzles', wird der Blick der Kinder gelenkt und die Spannung erhöht.

Da sehr viele verschiedene Optionen zur Verfügung stehen, wird man erst nach einer gewissen Probierphase herausgefunden haben, was alles möglich ist und was sich für eine einladende, aber nicht überladene Bilderbuch-Show verwenden lässt.

Ein weiterer positiver Aspekt stellt die Einfachheit des 'Ausschneiden' bzw. Retuschieren des Textes dar. Während es bei der Herstellung von Dias sehr schwer ist, einen in der Mitte eines Bildes angelegten Text zu entfernen, ist es mit einem Bildbearbeitungsprogramm kein Problem.

Man kann den Text sogar zeitverzögert doch noch in dem Bild erscheinen lassen, was allerdings erst bei Kindern ab fortgeschrittenem Grundschulalter Sinn macht.

Bei einer PowerPoint-Präsentation kann man sowohl die Zeiten für die Folienwechsel als auch für die einzelnen Animationen einstellen und alles würde automatisch ablaufen, ohne dass man einmal Klicken müsste.

Allerdings ist ein automatischer Folienübergang für eine reguläre Bilderbuch-Show keine gute Idee, da diese sehr dynamisch ist und man nie wissen kann wie die Kinder reagieren und wie lange man sich bei einer einzelnen Szene aufhalten wird.

Verwendet man allerdings viele Animationen während einer Szene, würde man

<sup>55</sup> Alle Ausführungen beziehen sich auf PowerPoint 97

im Laufe der Handlung neben dem Bedienen des Computers nicht mehr zum Vorlesen kommen. Deshalb sollte man an sinnvollen Stellen die Animation automatisieren.

Setzt man ein Sachthema mit PowerPoint um, ist es möglich, sämtliche Informationen aus verschiedenen Büchern zusammenzusuchen und in eine Show zu integrieren. Ein Beispiel wäre das Thema Mittelalter. Hier kann man Interessantes aus verschiedenen Teilbereichen, wie z.B. Burgen, Ritter, Ernährung, Kleidung am Hof, Kleidung im Dorf, Leben und Arbeiten zu etwas Individuellem zusammensetzen.

Wie ich mit dem Angebot von PowerPoint umgegangen bin, wird im Folgenden dargestellt.

# **4.5 Umsetzung einer Bilderbuchgeschichte in eine Bilderbuch-Show**

Zur Umsetzung des Bilderbuches 'Der Tag an dem Marie ein Ungeheuer war<sup>156</sup> habe ich sämtliche technischen Finessen von PowerPoint ausprobiert. Allerdings habe ich erst nach Abgabe dieser Arbeit die Gelegenheit, dieses Konzept in einer Bücherei durchzuführen.<sup>57</sup>

# **4.5.1 Gründe für die Auswahl des Bilderbuches 'Der Tag an dem Marie ein Ungeheuer war'**

Der Hauptgrund, wieso ich dieses Bilderbuch ausgewählt habe, besteht in der Tatsache, dass es für den Jugendliteraturpreis 2002 in der Kategorie Bilderbuch nominiert worden ist.58 Da ich persönlich keinen großen Überblick über den Bilderbuchmarkt habe und etwas Besonderes für eine Veranstaltung haben wollte, habe ich mich über die nominierten Titel informiert und mich für 'Der Tag an dem Marie ein Ungeheuer war' entschieden.

In dem Buch (für Kinder ab 5 Jahren) geht es um ein Mädchen, das den ganzen Tag gehänselt wird und sich schlussendlich als Ungeheuer fühlt. Erst als die Mutter das traurige Kind tröstet und ihr zeigt wie sie wirklich ist, wird aus dem 'Ungeheuer' wieder das fröhliche Mädchen Marie.

Ich bin mit der Jury einer Meinung, dass Verena Ballhaus für diese Geschichte

<sup>56</sup> Kinskofer; Ballhaus 2001

<sup>&</sup>lt;sup>57</sup> Diese Bilderbuch-Show wird, ebenso wie die Vorführung zur Verkehrserziehung (Kapitel 5), in der Stadtteilbücherei Bad Cannstatt durchgeführt. Durch Sommerschließung und eigene Veranstaltungen der Kinderbibliothekarin Frau Seiwald bedingt, wird sie erst im Anfang 2003 im Programm aufgenommen.

<sup>58</sup> http://www.jugendliteratur.org/akj\_litpreis/bilderbuch\_05.htm; Zugriff am 15.07.2002

eine 'eigenwillige Bildsprache'<sup>59</sup> gefunden hat und habe dies als Herausforderung für eine Umsetzung in eine Bilderbuch-Show betrachtet.

Per Mail habe ich um die Erlaubnis der Digitalisierung gebeten und Frau Rösli hat mir diese kurz darauf ohne Probleme erteilt.<sup>60</sup>

#### **4.5.2 Technische Umsetzung**

Wie schon in *4.3 Anforderungen einer PowerPoint-Präsentation* erklärt, werden die Bilder gescannt. Bei diesem Vorgang muss man darauf achten, dass die Auflösung nicht zu hoch ist, da sonst der Vorgang des Scannens zu viel Zeit benötigt. Außerdem dauert das Laden der einzelnen Bilder zu lange und die Präsentation nimmt zu viel Speicherplatz in Anspruch.

Ich persönlich speichere das Gescannte einzeln ab, um bei etwaigen Problemen wieder darauf zurückgreifen zu können.

Danach werden die einzelnen Objekte gegebenenfalls in einem Bildbearbeitungsprogramm bearbeitet. Ich habe Paint Shop Pro verwendet, da das auf den Computern der HdM installiert ist und ich mich mit dem Programm auskenne. Ruft man PowerPoint auf, bietet das Programm automatisch verschiedene Optionen zur Erstellung einer neuen Präsentation. Möchte man ein Bilderbuch umsetzen, wählt man die Optionsschaltfläche 'Leere Präsentation'. Daraufhin wird man aufgefordert ein AutoLayout auszuwählen. Für die Verwirklichung einer Bilderbuch-Show bietet sich die leere Seite an, in die man Objekte beliebig kopieren und positionieren kann.

Diese leere Seiten, mit denen man in PowerPoint arbeitet, werden Folien genannt. Um eine neue Folie aufzurufen, sozusagen ein neues Blatt der zu gestaltenden Geschichte aufzulegen, gibt es mehrere Möglichkeiten: über das Menü **Einfügen – Neue Folie**, den Shortcut Strg + M oder die Schaltfläche mit dem weißen Blatt und Stern.

Vergleichbar mit Word gibt es auch in PowerPoint verschiedene Ansichten. In der Normalansicht, die PowerPoint automatisch aufruft, bearbeitet man die Inhalte (erreichbar auch über **Ansicht – Folie**).

Möchte man einen Überblick über seine schon bearbeiteten Folien bekommen, ruft man **Ansicht – Foliensortierung** auf. Hier ist es möglich, durch 'Drag and Drop' die Reihenfolge der Folien zu ändern.

Für die Präsentation an sich wählt man entweder **Ansicht – Bildschirmpräsentation** oder **Bildschirmpräsentation – Bildschirmpräsentation vorführen**. Abbrechen lässt sich eine Bildschirmpräsentation am leichtesten, indem

<sup>59</sup> http://www.jugendliteratur.org/akj\_litpreis/bilderbuch\_05.htm., Zugriff am 15.07.2002

<sup>60</sup> Rösli, Ingrid: Email vom 29.09.2002; bajazzo@mails.ch

man die Esc-Taste bedient. Dann kommt man auf die Folienansicht zurück. All diese Ansichten sind auch über kleine Schaltflächen (unten links am Bildschirm) aktivierbar.

| E Hicrosoft PowerPoint - [Priisentation1]   |                                                                                       |                                                                                                    | $-11 \times$ |
|---------------------------------------------|---------------------------------------------------------------------------------------|----------------------------------------------------------------------------------------------------|--------------|
| <b>DO BAYDER</b><br>Times New Roman         | <b>B</b> Gedeung<br>Folensorberung<br><b>El Notichlatt</b><br>E. Bldschimpräsentation | 27 Datei Baerbaten Ansicht Einfügen Format Egtres Bildeghimpräsentation Feriater E Acpbat<br>- 4 中国国旗图 3 4 0 5 2% × 40<br>$X \perp \!\!\! \perp 3 \parallel \equiv \equiv \equiv \parallel \!\!\! \perp \!\!\! \perp \!\!\! \perp \!\!\! \perp \!\!\! \perp \!\!\! \perp \!\!\! \perp \!\!\! \perp \!\!\! \perp \!\!\! \Delta \!\!\! \perp \!\!\! \perp \cdots \perp \!\!\! \in \mathfrak{S}$<br>四日 | $- E $ ×     |
|                                             | Master<br><b>Z</b> SchestraveCanacht<br>Minigturbild<br>Vorbragenottren               |                                                                                                    |              |
|                                             | <b>Synbolenten</b><br>Uned<br>Pührungstraus.                                          |                                                                                                    |              |
|                                             | Kopf - und Pußzelle<br><b>B</b> connectore<br>Zoon                                    |                                                                                                    |              |
|                                             |                                                                                       |                                                                                                    |              |
|                                             |                                                                                       |                                                                                                    |              |
|                                             |                                                                                       |                                                                                                    |              |
|                                             |                                                                                       |                                                                                                    |              |
| 日医器具空间                                      |                                                                                       |                                                                                                    |              |
| $2$ edwan = $\frac{1}{2}$<br>Folle L vion 1 |                                                                                       | Additionary \\□□图4 3.4.4.A+==任日日<br>Standarddesign                                                                                                    |              |

Abbildung 1: Verschiedene Folienansichten und ihre jeweiligen Schaltflächen

Die Folien für 'Marie' wurden auf verschiedene Art und Weise in PowerPoint aufbereitet. Manche sind ohne Eingangsanimation, andere bestehen nur aus der Eingangsanimation, viele werden durch eine Eingangsanimation aufgebaut, an der sich dann automatische Animationen anschließen und bei manchen Folien ist es notwendig, nach der Eingangsanimation auch noch eine weitere Animation durch Klicken auszulösen. Und schließlich gibt es auch Folien, bei denen automatische und manuelle Animationen zu finden sind.

Die folgende Tabelle gibt einen Überblick, welche Folien auf welche Art bearbeitet wurde. So kann man mit Hilfe der beigelegten CD-ROM und dieser Tabelle herausfinden, wie die verschiedenen Optionen, die PowerPoint anbietet, umgesetzt wurden.

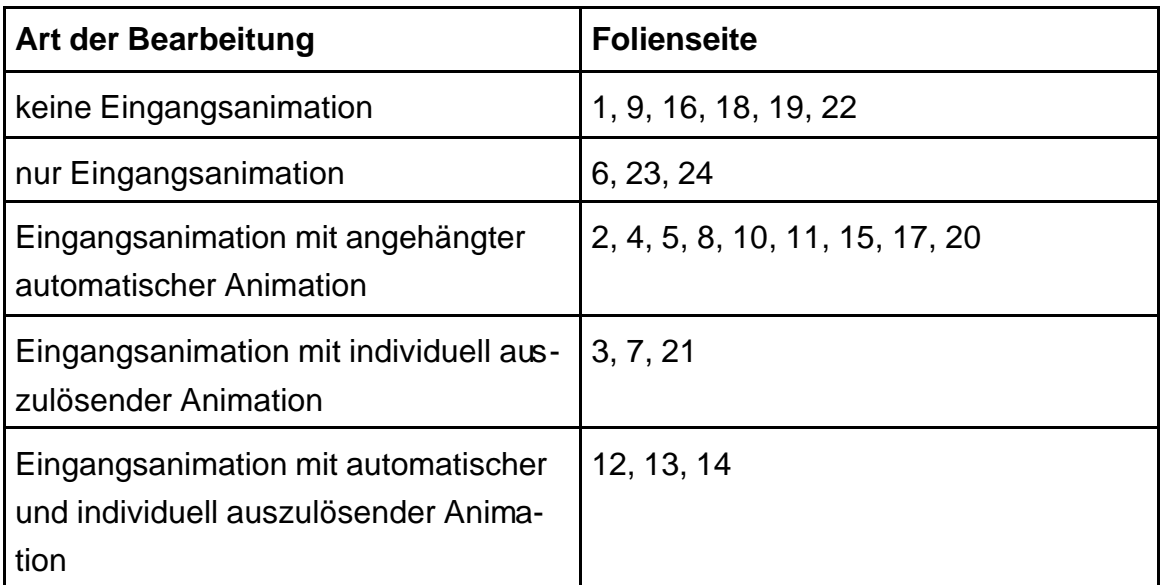

Tabelle 1: Verwendung der unterschiedlichen Animationsarten in der Bilderbuch-Show 'Der Tag an dem Marie ein Ungeheuer war'

Auffällig ist, dass PowerPoint vor Folien, die in irgendeiner Weise animiert wurden (Eingangsanimation, Animation und automatische Animation), bei der Bildschirmpräsentation eigenständig leere Folien bzw. Folien mit dem Hintergrund der darauffolgenden Folie, einfügt.

Zu beobachten sind die verschiedenen Arten des Seitenübergangs am besten zwischen den Folien 8, 9 und 10.

Nach der Folie 8 kommt ohne Zwischenfolie Folie 9, die keinerlei Animationen aufweist. Nach Folie 9 taucht eine Zwischenfolie mit dem individuell eingestellten Hintergrund der Folie 10 auf und erst nach weiterem Klicken erscheint die Folie 10.

Verwirrend ist diese Tatsache vor allem, da man die eingeschobenen Folien bei der Ansicht 'Foliensortierung' nicht sieht.

Außerdem bedeutet diese computergenerierte Einstellung zusätzliches Blättern und ist so auch für eine Assistentin, die sich während der Präsentation dem Technischen annimmt, schwer zu kalkulieren.

Aus diesem Grunde habe ich diese Übergänge in meinem Skript deutlich gemacht: die Angabe der Animationsarten gibt Hinweis auf den Aufbau der Präsentation und soll eine Hilfe sein.

Interessant ist die Tatsache, dass man den Hintergrund der Folien individuell gestalten kann unter dem Menüpunkt **Format – Hintergrund**. Beim Hintergrundfüllbereich kann man unter mehreren Farben und Fülleffekten wählen.

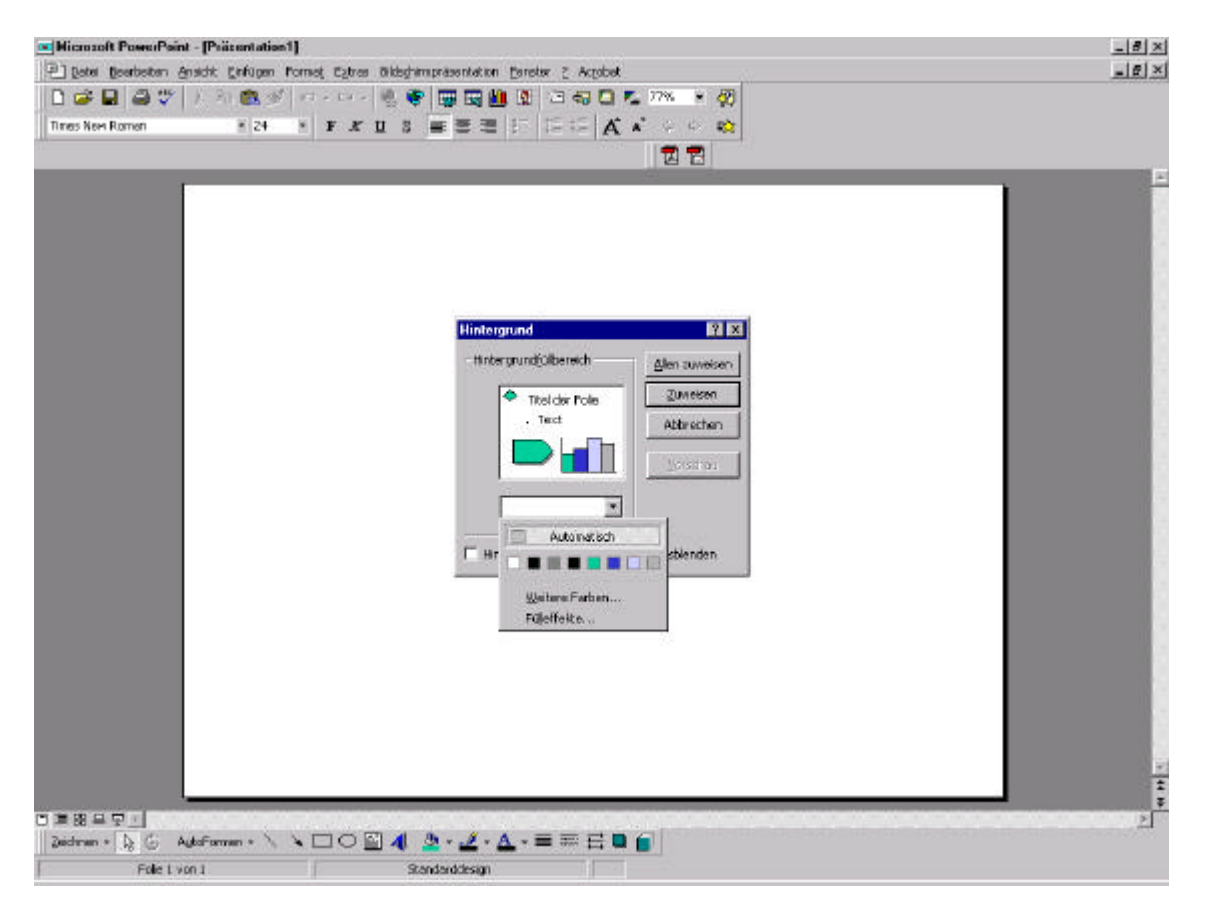

Abbildung 2: Hintergrund gestalten mit PowerPoint

Sinn macht die Verwendung, wenn die eingescannten Bilder nicht die Größe der Folie einnehmen und besonders spannend kann es sein, wenn man mit dem Hintergrund die Stimmung, die das Bild vermitteln soll noch unterstützen kann.

Bei der Folienansicht von 'Marie' kann man sehen, dass ich bis zur Folie 9 keine Hintergrundfarbe eingestellt habe. Erst als Marie richtig deprimiert ist und weint, habe ich grau verwendet, um die traurige Stimmung zu betonen. Zwischen den Folien 9 und 20 habe ich mit den verschiedenen Effekten und Farben experimentiert und erst wieder mit der Folie 21, als Marie kein Ungeheuer mehr ist, habe ich den Hintergrund weiß gelassen.

Die Möglichkeit, die Präsentation mit Geräuschen zu untermalen, habe ich nicht genutzt. Einerseits finde ich, dass es sich für dieses Thema nicht anbietet und andererseits möchte ich die Kinder nicht durch Geräusche ablenken, die hinter ihrem Rücken entstehen und deren Herkunft sie bestimmt wissen wollen.

#### **4.5.3 Spiele und Basteln**

Es ist bekannt, dass Kinder ihre Umwelt mit Hilfe von Spielen kennen lernen und verinnerlichen.<sup>61</sup> Aus diesem Grunde wird in Bibliotheken versucht, in einer Nachbereitungszeit die Inhalte von Bilderbüchern im Anschluss an das Vorlesen durch Spiele oder andere Aktionen zu verdeutlichen.

In der Geschichte 'Der Tag an dem Marie ein Ungeheuer war' klingen mehrere Themenbereiche an, z.B. Gefühle und Körper. Im Folgenden werden Möglichkeiten vorgestellt, die als Abschluss für die Veranstaltung verwendet werden können.

#### Spiel: Rollenspiel

Die Kinder spielen die Geschichte nach. Dabei kann man über die Gefühle Maries reden. Wie ändern sich diese Gefühle, wenn sich Marie gegen die Beleidigungen wehrt?

#### Spiel: Wenn ich ... bin

Die Kinder nehmen im Kreis Platz. Der Spielleiter rollt einen Ball zu einem Kind und beginnt einen Satz, den das Kind vervollständigen soll. Dieser Satzanfang handelt von einem Gefühl, z.B. wenn ich traurig bin..., wenn ich wütend bin..., wenn ich mutig bin... und das Kind soll dann sagen, was es in diesem Gefühlszustand macht. Hat es den Satz beendet, rollt es den Ball wieder zum Spielleiter und dieser fordert mit diesem ein anderes Kind auf.<sup>62</sup>

#### Spiel: Mienenspiel

Die Kinder sitzen im Kreis und ein Kind versucht mit seiner Mimik ein Gefühl auszudrücken, das die anderen erraten sollen. Zusätzlich kann man auch darüber reden, in welcher Situation man diesen Gesichtsausdruck hat.<sup>63</sup>

#### Spiel: Gefühl in Musik umsetzen

Benötigt werden: Orff-Instrumente, Triangel, Zimbel, Klangstäbe, Rasseln, Handtrommeln...

Hat die Bücherei Instrumente, können die Kinder versuchen, die unterschiedlichen Gefühle und Stimmungen in Geräusche umzuwandeln. Man kann dieses Experiment von zwei Seiten angehen. Entweder man gibt ein Gefühl vor und die Kinder müssen es umsetzen oder ein Kind vertont eine Stimmung und der

<sup>61</sup> Dietschi Keller 1995, S. 57

<sup>62</sup> Baum 1998, S. 59

<sup>63</sup> Idee nach Seyffert, 1997, S. 60

#### Rest rät.<sup>64</sup>

#### Spiel: Das mag ich an dir

Die Kinder stellen sich in einem Kreis auf und sagen ihrem jeweils rechten Partner eine Eigenschaft, die ihnen gefällt. Das kann sich bei einer Kindergartengruppe sowohl auf das Aussehen als auch auf Persönlichkeitsmerkmale beziehen.<sup>65</sup>

Spiel: Das Bild von meinem Körper

Material: Kopie eines Kinderkörpers, Stifte

Die Kinder sollen in der Kopie ihres Körpers zum einen mit hellen Stiften die Stellen kennzeichnen, die ihnen gefallen und mit dunklen Stiften die Stellen, die ihnen nicht gefallen. Im Anschluss wird darüber geredet, wie und warum die Kinder ihren Körper so empfinden.<sup>66</sup>

Basteln: Gefühlsmaske

Material: dickeres Papier, Schere, Buntstifte und Briefklammern.

Jedes Kind schneidet sich zwei Kreise mit einem gleichen Durchmesser aus. Ein Viertel des ersten Kreises wird ausgeschnitten und der Rest wird mit Augen, Nase, Haare und Ohren bemalt.

Auf dem zweiten Kreis werden in jeweils einem Viertel verschiedene Münder gemalt, z.B. lachender Mund, grinsender Mund, trauriger Mund, verkniffener Mund.

Durch eine Briefklammer in der Kreismitte befestigt man den ersten Kreis auf dem zweiten.

Diese Masken können die Kinder mit in den Kindergarten nehmen und jeden Morgen ihre Stimmung 'einstellen'.<sup>67</sup>

Oder man verwendet sie im Anschluß an das Basteln gleich für ein Spiel, in dem alle Kinder so lange an der unteren Scheibe drehen, bis der Spielleiter 'Stopp' sagt. Daraufhin sollen die Kinder nacheinander erzählen, welche Stimmung ihr Gesicht hat, wann sie in dieser Stimmung sind und was sie dann machen.

Basteln und Spielen: Gefühlsmemory

Material: dickeres Papier bzw. Karton, Stifte und Schere

Aus dem Karton werden gleich große Quadrate geschnitten, aus denen die

<sup>64</sup> Idee nach Seyffert 1997, S. 59

<sup>65</sup> Kluge; Pfeifer 1998, S. 49

<sup>66</sup> Seyffert 1997, S. 14

<sup>67</sup> Baum 1998, S.63

Memorykarten entstehen.

Jedes Kind erhält zwei Karten. Auf beide soll es ein Bild von einem Gefühl oder einer bestimmten Situation malen und zwar möglichst identisch. Vor dem Malen sollte man die einzelnen Motive absprechen, damit nicht nur lachende Gesichter dargestellt werden.

Anschließend kann man mit den selbstgestalteten Karten spielen und so nebenbei über die Gefühle und die bestimmten Situationen reden.<sup>68</sup>

Basteln und Spielen: Gefühlsdomino

Material: dickeres Papier bzw. Karton, Stifte und Schere

Aus dem Karton werden gleich große längliche Rechtecke geschnitten. Durch einen dicken Strich in der Mitte kennzeichnet man zwei gleich große Felder, in den die Kinder dann unterschiedliche Gesichter malen. Achten sollte man darauf, dass es insgesamt viele gleiche Gesichter gibt. Somit erhöht man die Chance, diese an die anderen Karten anzulegen. Sind pro Spieler mindestens zehn Dominosteine fertig, kann man mit dem Spielen beginnen.

Nachdem die Dominosteine gleichmäßig an die Spieler verteilt worden sind, sollen sie diese in einer Reihe vor sich hinlegen. Der erste Spieler deckt nun einen Stein auf und legt ihn in die Mitte. Daraufhin dreht der Spieler neben ihn eine Karte um und versucht diese anzulegen. Kann er das, muss er etwas über das Gefühl oder Gesicht sagen und dreht eine weitere Karte um. Man darf so lange weitermachen, bis man nicht mehr anlegen kann. Dann ist der nächste am Zug.<sup>69</sup>

<sup>68</sup> Seyffert 1997, S. 55

 $69$  ebd., S. 58

# **5 Veranstaltungen**

Es gibt zwei verschiedene Möglichkeiten, zu einem Thema eine PowerPoint-Präsentation vorzubereiten. Zum einen: man findet ein Bilderbuch, das einen anspricht und bearbeitet es für seine Zwecke. Zum anderen kann es sein, das man unbedingt zu einem bestimmten Thema eine Präsentation machen möchte und dann ein passendes Bilderbuch suchen muss, was sehr zeitaufwendig ist und Glück erfordert.

Zu meinem gewünschten Thema, Verkehrserziehung' habe ich im Buchhandel etwas Passendes gefunden.

# **5.1 Vorbereitung der Bilderbuch-Show 'Sicher durch die Straßen'**

Das Bilderbuch "Verkehrsschule für Kinder" <sup>70</sup> ist als Bilderbuch-Show in der Kinderbibliothek einer Zweigstelle der Stuttgarter Stadtbücherei vorgestellt worden<sup>71</sup>, nämlich in Bad Cannstatt.

Ich habe mich zum einen für das Thema Verkehrserziehung entschieden, weil die Kinder nicht oft genug auf gefährliche Situationen im Straßenverkehr aufmerksam gemacht werden können und zum anderen ist dies ein Bereich, in dem alle Kinder schon ihre Erfahrungen gemacht haben und so sicher mitreden können.

Das Buch behandelt auf sieben Doppelseiten unterschiedliche Situationen im Verkehr. Dies geschieht nicht durch einen trockenen sachlichen Text in dem alle Regeln und Schilder aufgezählt werden, sondern durch konkrete Geschichten, die den Alltag von Kindern widerspiegeln.

Diese Geschichten hängen nicht zusammen, auf jeder Doppelseite wechseln die Protagonisten.

Das ist positiv, da man bei Unruhe und Konzentrationsmangel in der Gruppe notfalls eine Geschichte weglassen kann, ohne dass man einen größeren Zusammenhang zerstört. Außerdem ist es bei einem Sachthema nicht so schlimm, wenn sich die Kinder bei jeder neuen Situation auf neue Hauptpersonen einstellen müssen.

Unter dem Titel "Sicher durch die Straßen – Bilderbuch-Show zur Verkehrser-

<sup>70</sup> Kügeler; Rahm; Tust o.J

<sup>71</sup> mit Erlaubnis der Schwager & Steinlein GmbH

ziehung für Kinder ab 4 Jahren" ist die Veranstaltung für den 19.09.2002 im Leporello der Stadtbücherei Stuttgart und durch einen Aushang in der Zweigstelle angekündigt worden.

Da die Termine für das Leporello schon zwei Monate vorher angegeben werden müssen, war zu diesem Zeitpunkt nur das Thema, aber noch nicht das verwendete Bilderbuch bekannt.

Diese frühe Festlegung auf einen bestimmten Termin und dessen Ankündigung waren Gründe, sich für die Präsentation eines Themas und nicht eines bestimmten Bilderbuches zu entscheiden. Zu diesem Zeitpunkt hatte ich noch keine Erlaubnis für ein bestimmtes Bilderbuch und hätte bei der Verweigerung des Verlages bei einem Sachthema leichter improvisieren können, indem ich mir die Erlaubnis für ein anderes Buch zu dem Sachthema eingeholt hätte.

Diese Problematik hat man in der alltäglichen Bibliotheksarbeit nicht. Hier kann man die Reihenfolge Erlaubnis einholen – Werbung machen ohne Probleme einhalten.

In meinem Fall wollte ich für die Arbeit auch Erfahrung mit Laptop und Beamer gewinnen und musste mich so ziemlich schnell entscheiden.

Um einen Überblick über die Teilnehmerzahl zu bekommen, ist bei den Ankündigungen um Anmeldung gebeten worden.

Zusätzlich hat Frau Seiwald, die Kinderbibliothekarin dieser Zweigstelle, einen Erzieher eines nahe gelegenen Kindergartens angesprochen, welcher dann mehrere Gruppen angemeldet hat.

# **5.1.1 Technische Umsetzung**

Bei diesem Buch habe ich mich darauf beschränkt, die Seiten einzuscannen und in PowerPoint zu kopieren. Somit ist dies ohne Animationen vorgeführt worden, wobei allerdings der Gebrauch des benötigten Laptops und angeschlossenen Beamers geübt wurde.

# **5.1.2 Spiele zum Thema 'Verkehrserziehung'**

Für den Anschluß an das Bilderbuchkino wurden verschiedene Möglichkeiten zur Vertiefung der Inhalte vorbereitet, um sie je nach Gruppengröße und Alter der Kinder individuell einsetzen zu können. Zu diesem Zweck habe ich mir mehrere Spiele angesehen und die ausgewählt, die man in einer Bibliothek leicht und ohne großen Materialaufwand spielen kann.

Zum einen wurden Verkehrszeichen in PowerPoint aufbereitet, um mit den Kindern ein Verkehrszeichen-Quiz spielen zu können. Diese Verkehrszeichen sind als Karten bei dem präsentierten Bilderbuch 'Verkehrsschule für Kinder' dabei und sind für diesen Zweck gescannt worden.

Da die Unterscheidung von Links und Rechts vor allem im Verkehr sehr wichtig ist, sind auch verschiedene Spiele zur Vertiefung dieser Fähigkeit ausgesucht worden.

Die folgenden Spiele haben ihren Grundgedanken bei Eckart Bücken, wurde aber etwas erweitert.

- Die Kinder sitzen im Kreis, ein Stuhl bleibt frei. Nachdem geklärt wurde, wo rechts ist und notfalls mit einem Gummi / Band der rechte Arm gekennzeichnet wurde, geht es los. Der Spielleiter gibt verbal die Richtung vor und die Kinder neben dem leeren Stuhl müssen besonders gut aufpassen, da eines von ihnen als erstes in die angesagte Richtung rutschen muss. Die Kinder rutschen so lange, bis der Spielleiter 'Stopp' ruft und eine neue Richtung vorgibt. Er sollte darauf achten, dass alle Kinder am Anfang einmal neben dem leeren Stuhl sitzen und so nicht nur hinterher rutschen, sondern sich selbst entscheiden müssen. $72$ 

Da die Anzahl der Stühle in der Kinderbibliothek oft etwas begrenzt ist, hängt es von der Gruppengröße ab, ob das Spiel umsetzbar ist.

- Die Kinder stehen im Kreis und der Spielleiter stellt Aufgaben, wie z.B.

- \* rechte Hand an Nase
- \* rechte Hand an linkes Knie

\* gebt Eurem linken Partner die rechte Hand...

Als Variante kann die 'Befehlsgewalt' auch den Kindern überlassen werden und jeder darf sich einmal eine Aufgabe ausdenken.<sup>73</sup>

Können die Kinder Links und Rechts unterscheiden, kann man Verkehr spielen. Sie stehen an gegenüberliegenden Seiten und bilden so eine Straße, die sie nacheinander überqueren, während zwei Kinder Autos verkörpern und auf dieser Straße herumfahren. Man kann Kinder auch als Polizisten oder Schülerlotsen einsetzen.<sup>74</sup>

Da es im Verkehr auch wichtig ist die Augen offen zu halten, habe ich in diesem Zusammenhang das Spiel 'Personenbeschreiben' auf meine Liste gesetzt. Die Kinder sitzen oder stehen im Kreis und ein Kind muss ein anderes Mitglied des Kreises beschreiben. Dieses Spiel ist vor allem in größeren Gruppen interessant, weil es da nicht mit der Beschreibung der Haarfarbe getan ist, sondern die

<sup>72</sup> Bücken 2000, S. 16

<sup>73</sup> ebd., S. 36

 $74$  ebd., S. 36

Kinder mehr ins Detail gehen müssen.

Um das Gehör zu schulen, kann man 'Geräuscheraten' spielen. Ein Kind steht mit verbundenen Augen in der Mitte eines Kreises. Der Spielleiter blinzelt einem Kind zu, das dann ein Geräusch (z.B. ein Tier oder Fahrzeug) machen muss. Das Kind in der Mitte muss sowohl das Geräusch, als auch die Richtung bestimmen.<sup>75</sup>

Bei kleinen Gruppen besteht die Möglichkeit, die Kinder Vorlagen von Verkehrsschildern ausmalen zu lassen.

Um mit Kindern Farben und Formen zu üben, kann man verschiedene Formen aus bunter Pappe ausschneiden und auf einem Tisch verteilen. Ruft der Spielleiter eine bestimmte Form in einer bestimmten Farbe, müssen die Kinder schnell danach greifen. Somit üben sie auch ihre Reaktionsfähigkeit und Konzentration.<sup>76</sup>

Weitere Anregungen zu dem Thema Verkehrserziehung und passenden Spiele gibt es auf www.lernwerkstadt.de.<sup>77</sup>

# **5.2 Durchführung der Veranstaltung**

Da sich zu dieser Veranstaltung zwei Gruppen eines Kindergartens angemeldet haben und die angekündigte Zahl von 30 – 35 Kindern die Bilderbuch-Show gesprengt hätte, haben wir noch einen zusätzlichen Termin vereinbart.

Somit ist die erste Gruppe um 14.10 Uhr gekommen, die zweite um 15 Uhr.

#### **5.2.1 Die 14.10 Uhr-Gruppe**

Da Frau Seiwald mit dem Aufbau des Laptops incl. Beamers Erfahrung hat, hat sie das Zusammensetzen der einzelnen Elemente übernommen und sie in der Kinderbibliothek an das Stromnetz angeschlossen.

<sup>75</sup> Idee nach Jäckel 1992, S. 25

<sup>76</sup> Bücken 2000, S. 66

<sup>&</sup>lt;sup>77</sup> Dieses Internetportal ist eine Kooperation von der Deutsche Verkehrswacht, Volkswagen und der Ernst Klett Grundschulverlag.

Nachdem sowohl Beamer als auch Laptop eingeschalten worden sind und die PowerPoint-Präsentation aufgerufen worden ist, hat uns die Technik einen Streich gespielt – trotz mehrfachen Drückens der vorgegebenen Tastenkombination (Fn + F5) ist das Bildschirm-Bild nicht vom Beamer auf die Wand geworfen worden.

Nach etlichen nervenaufreibenden Minuten, einem ergebnislosem Telefonat mit einer Expertin und mehrfachen Drückens unterschiedlicher Knöpfe hat es dann doch funktioniert: der Bildschirm des Computers war zwar schwarz, doch das PowerPoint-Bild war auf der Wand zu sehen.

Kurz nach diesem Erfolgserlebnis ist dann auch schon die Kindergartengruppe (11 Kinder im Alter von 3-5 Jahren) in der verdunkelten Kinderbibliothek eingetroffen.

Mein Platz war direkt neben der Wand, auf die die Bilder projiziert worden sind. Somit saß ich im Sichtfeld der Kinder.

Nachdem die Kinder und Erzieherinnen Platz genommen hatten, habe ich mich vorgestellt und nach dem Namen ihrer Kindergartengruppe gefragt. Die Kinder haben mir dann verraten, dass sie die Igel-Gruppe seien und die Bilderbuch-Show konnte beginnen.

Da ich mich aus der Reichweite des Laptops befand, hat sich Frau Seiwald bereit erklärt, das Weiterblättern der Bilder zu übernehmen. Während der Präsentation habe ich mich größtenteils an das Skript gehalten, das auch im Anhang dieser Arbeit aufgeführt ist.

Die Kinder haben gut mitgearbeitet und bestimmte Situationen im Buch wurden mit eigenen Erfahrungen kommentiert.

Während der Besprechung des vorletzten Bildes ging auf einmal der Beamer aus und wir saßen im Dunkeln. Da wir mit dem Besprechen des Bilderbuches schon fast am Ende angelangt waren und es auch nicht so aussah, als ob man die Präsentation gleich fortsetzen können würde, haben wir nach ca. 20 Minuten Bilderbuch-Show mit den Spielen begonnen.

Zunächst haben wir uns zu einem Kreis aufgestellt und ich habe den Kindern das Spiel erklärt.

Ich habe mich für das Spiel zur Unterscheidung von Rechts und Links entschieden, in dem der Spielleiter verschiedene Aufgaben stellt und die Kinder diese ausführen müssen (genauere Erklärung siehe unter *5.1.2 Spiele zum Thema 'Verkehrserziehung'*).

Die Kinder haben gerne mitgemacht, aber man hat gemerkt, dass die Kleinen noch große Probleme mit der Unterscheidung haben. Mit Hilfe der Erzieherinnen konnten Fehler allerdings schnell berichtigt werden.

Als zweites haben wir 'Geräuscheraten' gespielt.

Ein Freiwilliger für die Mitte des Kreises war nach der Erklärung des Spieles schnell gefunden. Ursprünglich wollte ich einfach einem Kind zublinzeln und das sollte dann irgendein Geräusch, ob Tier oder Fahrzeug, nachmachen. Leider fiel den Kindern so spontan nichts ein und ich habe mich darauf verlegt zu fragen, wer denn ein Geräusch machen wolle. Nachdem die Kinder per Handzeichen auf sich aufmerksam gemacht haben, habe ich bzw. ihre Erzieherinnen die jeweiligen Kinder ausgewählt. Dadurch kam es manchmal zu einem kleinen Durcheinander, weil gleichzeitig ausgewählte Kinder ihre Geräusch machen wollten.

**Verbesserungsvorschlag**: es muss geklärt werden, dass es nur einen Spielleiter gibt und nur dieser die Kinder auswählt, um ein Tohuwabohu zu vermeiden.

Das Kind in der Mitte durfte drei Geräusche aus unterschiedlichen Richtungen erraten und dann war der nächste Freiwillige dran.

Ein zusätzliches, wenn auch kleines Problem war, dass die Kinder in der Auswahl ihrer Geräusche recht einseitig waren. Meist wurde das Miauen von Katzen bzw. das Bellen von Hunden imitiert.

**Verbesserungsvorschlag**: um diese Varianten-Armut zu umgehen, könnte man den Kindern Karten mit Bildern von Tieren bzw. Fahrzeugen geben, die sie dann nachmachen sollen.

Die zwei Spiele haben auch ca. 20 Minuten in Anspruch genommen.

Als 'Abschiedsgeschenk' habe ich den Erzieherinnen noch Verkehrsschilder zum Ausmalen für ihre Kindergartengruppe mitgegeben und die Kinder haben Gummibärchen – passend zum Thema – in Auto- bzw. Bus-Form bekommen.

## **5.2.2 Die 15 Uhr-Gruppe**

Während der kurzen Pause zwischen den zwei Gruppen haben Frau Seiwald und ich noch einmal den Beamer und den Laptop für die zweite Präsentation vorbereiten müssen.

Die zweite Gruppe umfasste 20 Kindergartenkinder und 3 Kinder, die aufgrund des Leporellos bzw. des Bibliotheksaushangs gekommen waren.

Die Struktur der Veranstaltung war im Prinzip die gleiche, wie bei der 14.10- Uhr-Gruppe.

Allerdings haben ein paar der Kinder aus dieser Gruppe entdeckt, dass es ihnen zwischenzeitlich mehr Spaß macht mit ihren Händen Schattenspiele zu veranstalten, als meine Fragen zu beantworten bzw. auf die Antworten der anderen Kinder zu hören. Natürlich hat dann der Rest auch mitgemacht. Dies versuchte ich dadurch aufzufangen, indem ich sie aufforderte, erst die

rechte Hand, dann die linke Hand und zum Abschluß noch einmal beide Hände zu zeigen, um so schon einmal Rechts und Links zu üben, und nebenbei zum eigentlichen Thema zurückzukommen und wieder Ruhe herzustellen.

Für eine Weile war es dann auch ruhig, allerdings fingen sie bald wieder an und so sind die Erzieher/innen eingeschritten.

Auch bei dieser Gruppe habe ich mit dem vorletzten Bild meine Bilderbuch-Show beendet, da meiner Meinung nach die Unruhe einfach zu groß war und bin zu den Spielen übergegangen.

Bei dieser großen Gruppe war es schon viel schwieriger, die Fehler bei der Unterscheidung von Links und Rechts zu korrigieren und die Kontrolle durch mich und die Erzieher/innen hat einfach zu viel Zeit in Anspruch genommen, in der es den Kindern dann wieder langweilig geworden ist.

Beim zweiten Spiel hat sich gezeigt, dass sich hier kreative Köpfe die Geräusche überlegen. Neben dem obligatorischen 'Hund' und der 'Katze' hat es z.B. auch einen 'Löwen', eine 'Kobra' und ein 'Rennauto' gegeben, was allerdings für das Kind in der Mitte nicht sehr einfach zu erraten war.

Hier waren die Kinder eindeutig einfallsreicher und fast alle wollten auch in den Kreis und haben das nicht nur durch Handzeichen, sondern auch durch lebhaftes 'Ich, ich, ich...'-Schreien zum Ausdruck gebracht.

Leider konnte ich bei dieser Gruppengröße in der vorgegebenen Zeit nicht alle drannehmen. Während die einen noch ihr Gehör testen wollten, war den anderen schon wieder langweilig.

**Verbesserungsvorschlag:** vielleicht könnte man eine solch große Gruppe teilen und die zwei Spiele parallel spielen.

Auch hier haben die Betreuer zum Abschluß Verkehrsschilder für ihre Schützlinge zum Ausmalen bekommen und sind Gummibärchen verteilt worden.

# **5.2.3 Resümee der beiden Veranstaltungen**

Frau Ziegenhagen78 ist der Ansicht, dass die ideale Gruppengröße für ein Bilderbuchkino bei 10 bis 25 Kindern liegt.

Mir persönlich sind 10 Kinder lieber, da die Gruppe besser zu überschauen ist und jeder im Laufe der Veranstaltung zu Wort kommen kann. Außerdem kann man die Kinder auch mal etwas länger erzählen lassen, was ja eigentlich mit dieser Art einer Veranstaltung gefördert werden soll.

Wenn ein Kind leiser redet, tritt bei einer großen Gruppe meist Unruhe auf, während es bei einer kleineren Gruppe keine Probleme gibt bzw. die Kinder

dann einfacher zu 'bändigen' sind.

Das erste Spiel würde ich auch nur in einer kleineren Gruppe spielen und den rechten Arm mit einem Band kennzeichnen, damit sich die Kinder selbst überprüfen können.

'Geräuscheraten', das zweite Spiel, ist sowohl für große als auch kleinere Gruppen geeignet.

Im Großen und Ganzen haben die Kinder gerne mitgemacht und hatten vor allem bei den Spielen viel Spaß.

# **5.3 Das Bilderbuchkino aus dem Blickwinkel eines Kindergartens**

Nach der von mir durchgeführten Veranstaltung 'Sicher durch die Straßen' habe ich die Gelegenheit ergriffen und den Erzieher/innen<sup>79</sup>, die mit ihren Gruppen daran teilgenommen haben, Exemplare eines Fragebogens<sup>80</sup> zukommen lassen, die von ihnen dann anonym ausgefüllt wurden.

Ich wollte zum einen ihre Meinung über diese spezielle Veranstaltung erfahren, um bei zukünftigen Präsentationen in meinem Konzept und bei der Umsetzung darauf eingehen zu können. Zum anderen habe ich auch allgemeine Fragen über das Thema Bilderbuchkino gestellt.

# **5.3.1 Zusammengefasste Bemerkungen zu der durchgeführten Veranstaltung**

Im Hinblick auf die Antworten in den Fragebögen wurde es positiv aufgenommen, dass die Veranstaltung aufgrund der angekündigten Gruppengröße zweimal durchgeführt worden ist, da das die Arbeit mit kleineren Gruppen zur Folge hatte, in denen man auf die Kinder besser eingehen konnte.

Auch das Thema der Verkehrserziehung an sich hat großen Anklang gefunden, da es für die Kinder lehrreich gewesen sei und durch das Bilderbuch kindgerecht umgesetzt worden sei.

Die Bewegungselemente, die sich bei dem Thema anbieten und dementsprechend bei den Spielen eingesetzt worden sind, haben ebenfalls Zustimmung gefunden.

Zusätzlich ist auf den Ausdruck und die Mimik der Vorlesenden geachtet worden.

In diesem Bereich kann man meines Erachtens am schwersten allen Ansprü-

 $79$  Erzieher/innen in der Tageseinrichtung für Kinder; Helfergasse 10-12; Stuttgart

<sup>80</sup> siehe Anhang

chen gerecht werden, da einerseits jeder Vorleser seinen eigenen Stil und andererseits jeder Zuhörer seine eigenen Vorlieben hat.

Ein Punkt war auch die Länge der erklärenden Beiträge der Vorlesenden, die möglichst kurz sein sollen, um der kindlichen Konzentration entgegen zu kommen.

Als störend wurde in der ersten Gruppe der plötzliche Ausfall des Beamers gewertet.

Natürlich sind auch die Kinder nach ihrer Meinung gefragt worden. Ihnen gefielen v.a. die Spielrunden, die Verkehrsschilder zum Ausmalen und die Gummibärchen.

# **5.3.2 Anregungen für Sachthemen im Bilderbuchkino**

Nach den Angaben auf den Fragebögen wären folgende Sachthemen für diesen Kindergarten interessant:

Jahreszeiten, Feste (z.B. Ostern, Weihnachten), Stadt(teil)bezogene Themen, Geschichtliches und Themen wie Tiere, Pflanzen, Wasser, Feuer, Familie. Auch könnten sich die Erzieherinnen eine Kooperation in Verbindung eines Kindergartenprojektes vorstellen.

Meines Erachtens ist das ein sehr guter Vorschlag und man kann die Gegebenheiten der unterschiedlichen Institutionen gut kombinieren.

In der Bibliothek können die Kinder anhand eines Vortrags die Theorie kennen lernen, z.B. was Pflanzen brauchen, um überleben zu können, welche Arten gibt es usw. und im Kindergarten kann man sich dann der Praxis zuwenden, z.B. Blumen einpflanzen und betreuen bzw. den dazu passenden Blumentopf bemalen.

# **5.3.3 Gründe, die für das Bilderbuchkino sprechen**

Wertet man den Fragebogen im Hinblick auf die Gründe aus, die nach Ansicht der Erzieherinnen für ein Bilderbuchkino sprechen, ergibt sich Folgendes: Neben Gesichtspunkten, wie 'Tapetenwechsel' und 'kurzer Weg', spricht auch die Tatsache dafür, dass man mit mehreren Kindern ein Bilderbuch betrachten kann. Auch die andere Art des Vorlesestils ist ein Anreiz.

Die Kinder würden lernen, regelmäßig die Bücherei zu nutzen und mit ihr vertraut werden. Positiv finden sie auch, dass sich eine Gelegenheit ergibt, als Gruppe anschließend etwas auszuleihen.

Natürlich sind dies alles keine neuen Erkenntnisse.

Dennoch ist es gut zu wissen, dass diese nicht nur in der Theorie vorherrschen, sondern dass die Erfahrungen auch in der Praxis, in der eigenen Einrichtung

gemacht worden sind.

Außerdem bringt die Beantwortung dieser Fragen den Kindergärten noch einmal ins Bewusstsein, wie wichtig eigentlich die Bibliothek für ihre Arbeit ist bzw. sein kann.

# **6 Tabellarische Gegenüberstellung von Diabilderbuch und Bilderbuch-Show**

Da es keine Möglichkeit gibt, eine Bilderbuch-Show käuflich zu erwerben, muss sich mindestens ein Mitarbeiter der Bibliothek mit den benötigten Programmen auskennen.

Diese Kompetenz wird in der folgenden Tabelle vorausgesetzt, in der ich mich einzig auf die unterschiedlichen Medien an sich und ihre direkte Verwendung in der Veranstaltung konzentriere.

Dies ist eine Zusammenfassung der erarbeiteten Unterschiede, die durch zusätzliche Punkte ergänzt worden sind.

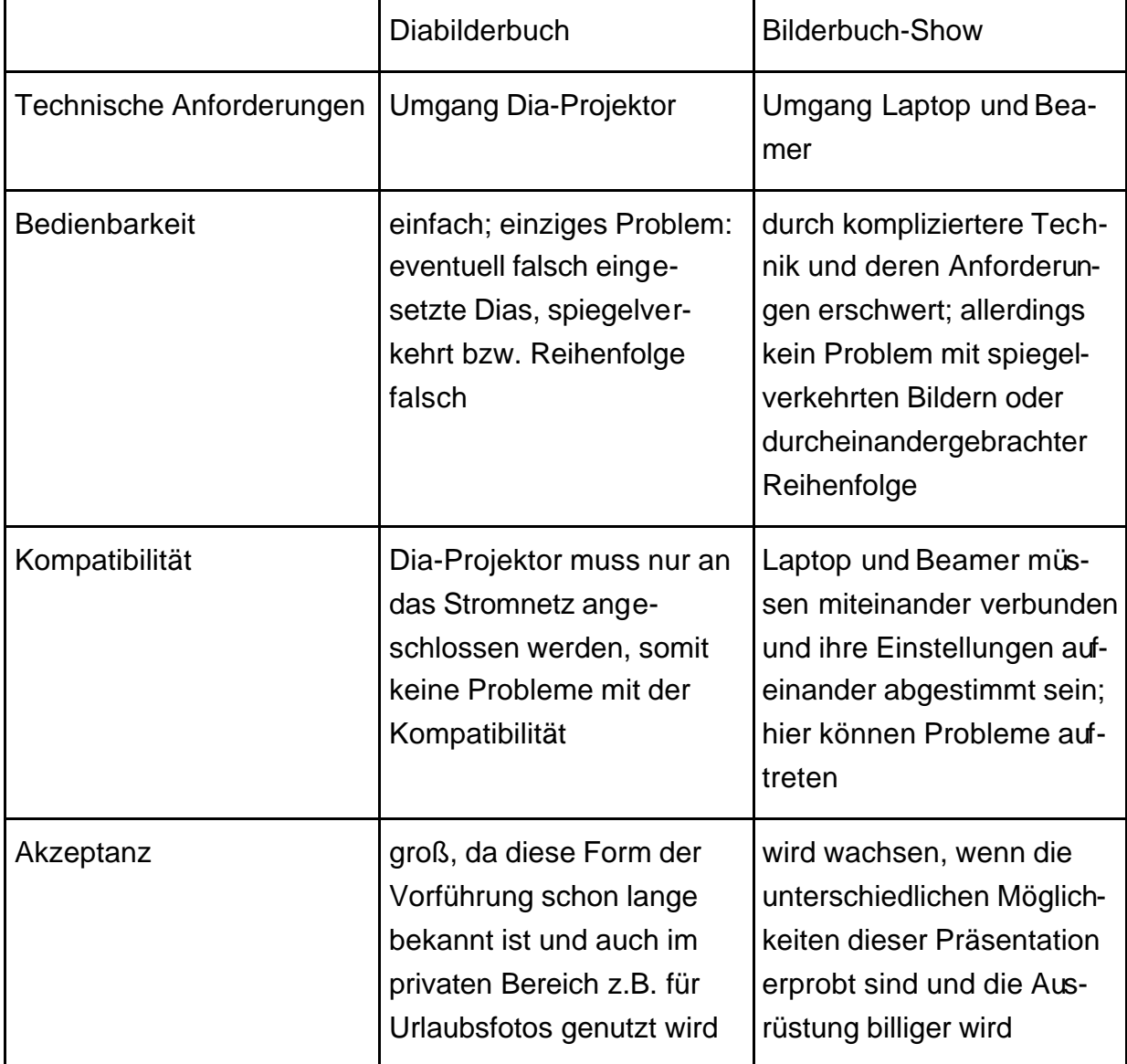

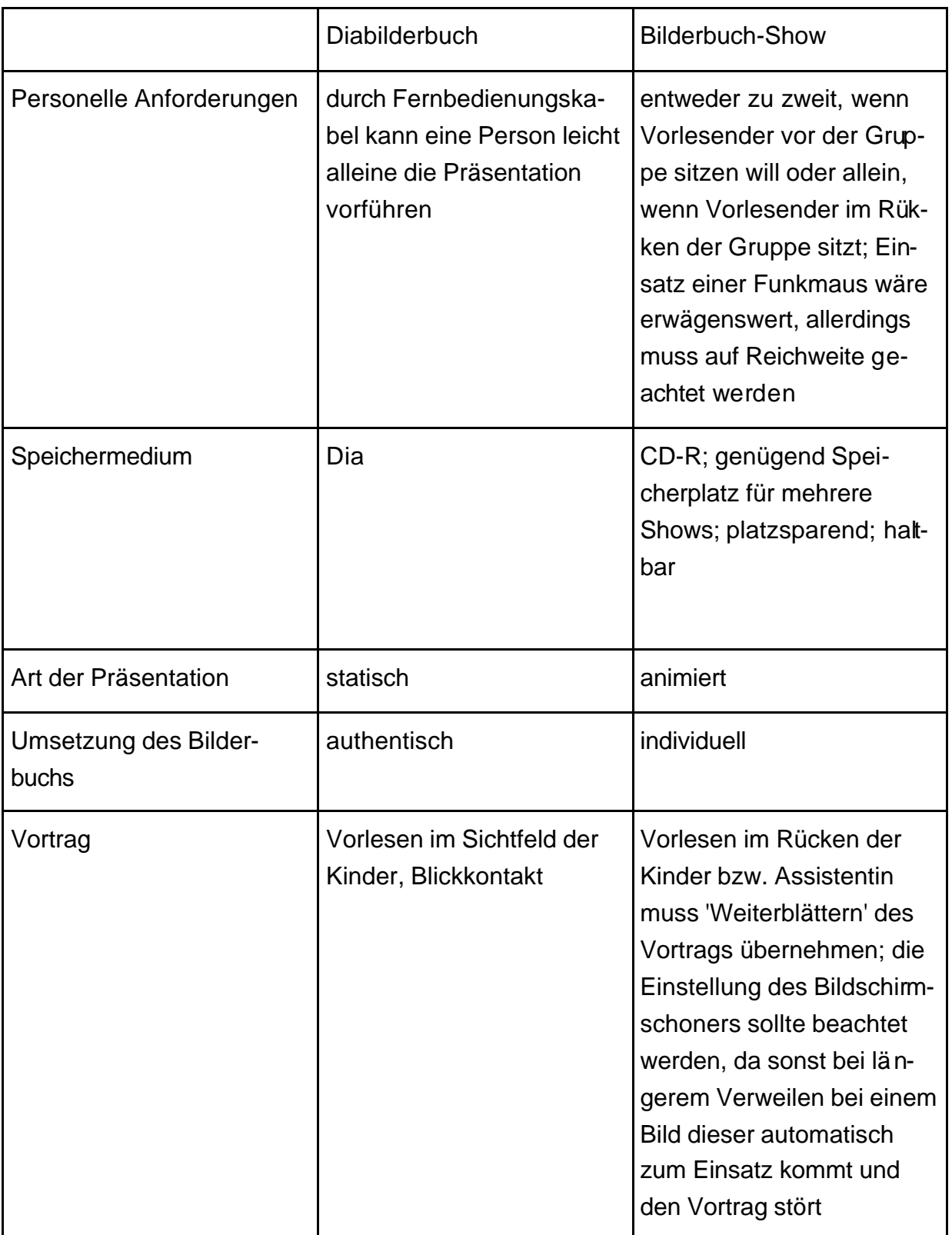

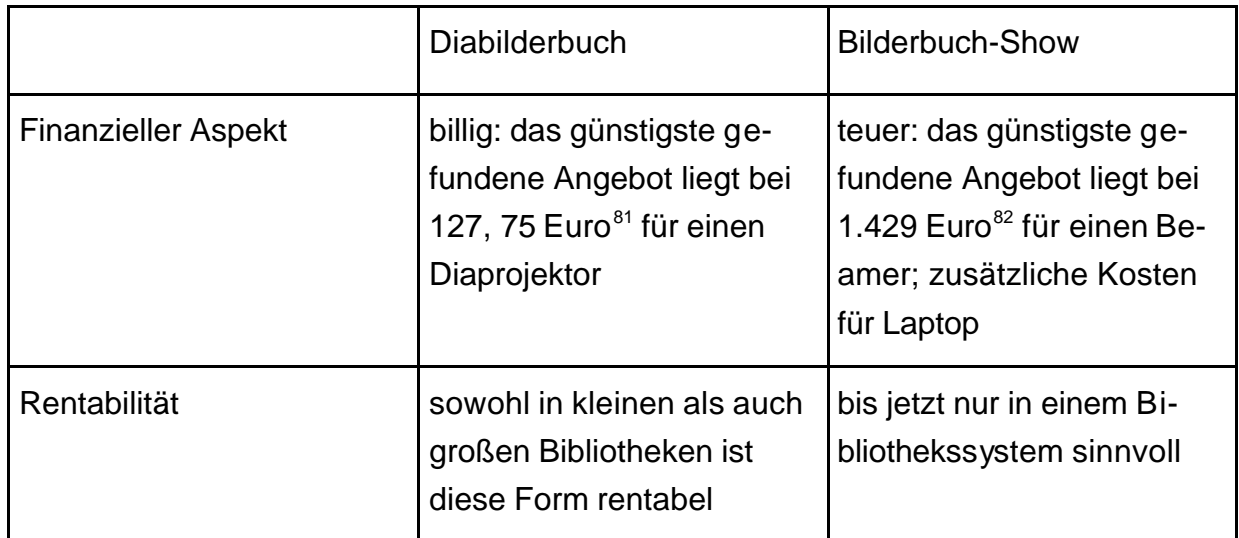

Tabelle 2: Tabellarische Gegenüberstellung von Diabilderbuch und Bilderbuch-Show

<sup>81</sup> http://www.quelle.de/is-bin/INTERSHOP.enfinity/eCS/Store/de/-/EUR/Q\_BrowseCatalog-Start;sid=a9Vt0UniOMFtBHRAFPHBxSqqrnYr1eF2AFk=?CategoryName=500139, Zugriff am 10.10.2002

<sup>82</sup> http://www.kindermann.de/angebote/pdf/Schuloffensive.pdf, S. 4, Zugriff am 10.10.2002

# **7 Schlussbemerkung**

Nachdem deutlich gemacht worden ist, wie wichtig Bilderbücher für die Entwicklung eines Kindes sind, sind mehrere Möglichkeiten der Präsentation eines Bilderbuches bzw. dessen Umsetzung aufgezeigt worden.

Kleinere Büchereien werden sich wohl eher für die Diabilderbücher entscheiden, wobei die eigene Produktion bzw. die Entleihe in einer Fachstelle eine billigere Variante ist als Kaufen.

Große Büchereien, die normalerweise auf technischem Gebiet besser ausgestattet sind und über einen höheren Etat verfügen, haben zusätzlich die Option, durch Aufbereitung eines Bilderbuches in PowerPoint Bewegung und zusätzliche Spannung in die Bilder zu bekommen und mit Hilfe von Laptop und Beamer die Kindergruppen zu faszinieren. Der Arbeitsaufwand dabei ist sehr groß, aber auch lohnend.

Aber unabhängig davon, ob ein Diabilderbuch oder die PowerPoint-Präsentation selbst gestaltet wird, kann das eigene Herstellen positiven Einfluß auf die Aktualität und das Spektrum der zu zeigenden Bilderbücher nehmen. Da die käuflich zu erwerbenden Diabilderbücher zum größten Teil nur Geschichten umsetzen, müssen konkrete Sachthemen meist selbst erarbeitet werden.

Gegen eine eigene Produktion spricht das Fehlen von methodisch-didaktischen Hinweisen pädagogischer Fachleute, die die Vorführung und Nachbereitung sehr erleichtern. Gespräche mit Pädagogen bzw. Sichten von Fachliteratur können zwar helfen, sind jedoch sehr zeitintensiv.

Die neuen Medien erweitern das Spektrum der Präsentationsmöglichkeiten von Geschichten und Informationen erheblich.

Als erstrebenswert halte ich jedoch ein Nebeneinander im Bibliotheksangebot von Diabilderbuch und Bilderbuch-Show, von Tradition und Vision, von alt und neu.

Kinder erweitern somit nicht nur ihre Erfahrungswelt durch das dargestellte Thema, sondern durch die Darstellungsform selbst.

# **Anhang**

**Anhang 1:**

# **Skript mit dem Text des Bilderbuchs 'Verkehrsschule für Kinder'**

# **1. Doppelseite**

Mama bringt Lisa in den Kindergarten. Eva wartet schon am Tor. "Schau mal, Mama", ruft Lisa. "Da drüben sind Max und Schnuff."

Ungeduldig zieht Lisa an Mamas Hand.

"Hallo Max, hallo Schnuff! Ich muss euch etwas Wichtiges erzählen!"

Das ist ein bisschen geflunkert, eigentlich möchte Lisa Schnuff nur einmal streicheln.

Lisa winkt und Max winkt zurück.

"Zuerst müssen wir die Straße überqueren", sagt Mama zu Lisa.

"Zeige mir, wie man es richtig macht."

*Könnt ihr mir sagen, wie Lisa über die Straße gehen muss?*

*Zu erarbeitende Antworten:*

- *Abstand von Bordsteinkante*
- *Schauen: links rechts links*
- *Grund, wieso erst nach links geguckt werden muss*

*Ihr wisst schon ganz gut Bescheid! Jetzt schauen wir mal, wie Lisa es macht und ob sie auch nichts vergisst...*

Lisa stellt sich ruhig hin. Dabei achtet sie darauf, dass sie nicht zu dicht an die Bordsteinkante herantritt.

Sie schaut nach links.

# *Welches Fahrzeug kommt denn von links?*

Dann schaut sie nach rechts und zum Schluss noch einmal nach links. Erst wenn die Fahrbahn ganz frei ist, darf sie die Straße überqueren.

*Fällt euch auf dem Bild noch etwas auf? Zu erarbeitende Antworten: - Fahrradfahrerin ® Helm ® helle Kleidung ® Reflektoren am Rad*

*Habt ihr auch einen Helm? Fahrt ihr auch auf der Straße mit eurem Fahrrad?*

#### **2. Doppelseite**

Heute hat Papa frei. Er geht mit Lukas auf den Spielplatz.

#### *Seht ihr die zwei?*

Lukas will ihm zeigen, wie gut er Fußball spielen kann. Papa ist gespannt. Den Weg zum Spielplatz kennt Lukas genau, denn er trifft sich dort jeden Nachmittag mit seinen Freunden. Er weiß, an welchen Stellen er besonders aufpassen muss und wie er sich am Zebrastreifen richtig verhält.

*Was macht Lukas denn am Zebrastreifen?*

*- gibt Handzeichen*

*- Erläuterung, wie das Handzeichen auszusehen hat*

*Wieso macht er das? - zeigt so, dass er über den Zebrastreifen möchte*

*Was macht er dann?*

*- er wartet, bis alle Autos angehalten haben, erst dann geht er über den Zebrastreifen*

*Dann lesen wir mal weiter, wie Lukas das macht.*

Am Zebrastreifen gibt Lukas den Autofahrern ein Handzeichen. So erkennen die Autofahrer, dass er die Straße überqueren möchte. Lukas wartet, bis alle Autos angehalten haben. Erst dann betritt er mit Papa den Zebrastreifen. In der Fahrbahnmitte schaut Lukas noch einmal nach links und rechts, ob auch wirklich kein Fahrzeug heranbraust.

#### *Kennt ihr die Schilder?*

*- Besprechung der gezeigten Schilder 'Zebrastreifen' und ' Einfahrt verboten'*

- *Besprechung des Verhaltens, wenn Ball auf die Straße rollt*
- *Besprechung des Verhaltens, wenn ein Auto aus der Einfahrt fährt*

*- auf oranges Auto aufmerksam machen, in dem Kind in seinem Kindersitz sitzt und angeschnallt ist – Habt ihr auch einen Kindersitz? Schnallt ihr euch schon selbst an?*

## **3. Doppelseite**

"Immer ich", denkt Julia, als Mama sie bittet, zum Bäcker zu gehen und Brot zu kaufen. "Gerade wollte ich zum Spielen gehen!" Mama muss sich um Tobias kümmern.

#### *Seht ihr die Mama mit Tobias am Fenster stehen?*

Deshalb hilft Julia ihr gern. Die Bäckerei Schopf liegt nur einige Häuser entfernt. Julia kennt den Weg. Sie ist ihn schon oft gegangen, aber noch nie alleine. Mama und Tobias schauen Julia nach. Mama will sehen, ob Julia alles richtig macht. Vor dem Nachbarhaus steht ein Umzugswagen. Gerade tragen zwei Männer einen Schrank ins Haus.

*Was würdet ihr machen, wenn euch plötzlich zwei Möbelpacker den Weg versperren würden? Wieso soll sie nicht einfach auf der Straße um das Möbelauto herumgehen?*

*Zu erarbeitende Antwort*

*- Kurve, unübersichtlich*

*- Autos wie das Taxi können den Möbelwagen überholen – gefährlich für Fußgänger*

*Jetzt lesen wir weiter, was Julia macht.*

Julia wartet, bis der Bürgersteig wieder frei ist. Sie weiß, dass sie nicht auf die Straße ausweichen darf, denn das ist gefährlich.

*Aufmerksam machen: - Radfahrerin und Kind mit Fahrradhelm Darf das rote Auto da parken? - nein, Auto steht im Halteverbot*

*- Was bedeutet das Schild mit der Zahl drauf? - 30 Zone*

# **4. Doppelseite**

Sabine und Thomas haben zum Geburtstag Fahrräder geschenkt bekommen.

*Welche Farbe hat das Fahrrad von Thomas? Und das von Sabine?*

Es ist für beide noch ziemlich schwer, das Gleichgewicht zu halten. Auch das Anhalten fällt noch etwas wackelig aus. Ein Glück, dass sie in einer Spielstraße wohnen und nach Herzenslust üben können.

*Woran sieht man, dass die beiden in einer Spielstraße sind?*

Mama und Fritz helfen bei den ersten Fahrversuchen. Oma schaut vom Fenster aus zu.

In Spielstraßen dürfen Kinder auf der Straße spielen. Autofahrer und Motorradfahrer dürfen nur ganz langsam im Schritttempo fahren. Alle müssen aufeinander Rücksicht nehmen.

## *Klärung des Begriffes 'Rücksicht'*

Doktor Zink fährt vorsichtig aus seiner Ausfahrt. Die Kinder unterbrechen ihr Spiel, damit er herausfahren kann. Aber vorher beendet Laura noch ihre Hüpfrunde.

*Auf Mädchen mit Skateboard aufmerksam machen. Ist sie gut geschützt? Was fehlt?*

*Zu erarbeitende Antworten:*

- *Kopfschutz*
- *Ellenbogenschutz*
- *Knieschutz*

## **5. Doppelseite**

"Ich will einen Teddy", ruft Kai. "Und ich ein Modellflugzeug", stimmt Benni ein. Mama hat versprochen, mit Kai und Benni in das große Spielwarengeschäft zu gehen.

*Habt ihr das Geschäft schon entdeckt? Wo ist es denn?*

Die beiden dürfen sich etwas aussuchen. Lange haben sie überlegt, was sie haben möchten. Nun können sie es kaum erwarten loszuflitzen. Doch Mama rührt sich nicht von der Stelle.

*Wieso bleibt ihre Mutter stehen? Zu erarbeitende Antworten: - wartet, bis Bus weg ist und sie freie Sicht hat.*

*- Fahrradfahrer*

*Dann wollen wir mal schauen, wie's weitergeht.*

"Nun mal langsam, ihr beiden", sagt Mama. "Sagt mir erst einmal, wie wir hier über die Straße kommen."

"Am besten warten wir, bis der Bus weg ist, dann haben wir freie Sicht", schlägt Benni vor.

"Gute Idee", lobt Mama. "Wir bleiben stehen, bis der Bus weggefahren ist. Dann schauen wir nach links und nach rechts. Wenn kein Fahrzeug zu sehen ist, überqueren wir zügig die Straße."

*Klärung des Begriffes 'zügig'.*

*- Besprechung der gezeigten Schilder 'Fußgängerzone' und 'Haltestelle'*

# **6. Doppelseite**

Einmal in der Woche unternimmt die Kindergartengruppe einen Ausflug. Heute geht es in den Tierpark. Unterwegs erklären Frau Blum und Frau Knipp den Kindern die Fußgängerampel. Hanna darf auf den Knopf drücken.

*Was passiert, wenn man bei der Fußgängerampel auf den Knopf drückt? - grün für Fußgänger, rot für Autos*

"Gleich wird die Ampel Grün zeigen" sagt Frau Blum. Charlotte und Tim finden das Warten langweilig und beginnen zu raufen. "Aufhören, ihr zwei!" ruft Frau Knipp.

*Wieso sollten sich die beiden nicht unbedingt an einer Straße raufen? - man kann das Gleichgewicht verlieren und auf die Fahrbahn fallen.*

"Das obere rote Ampellicht bedeutet Warten und Stehen. Erst wenn das untere Ampelmännchen grün leuchtet, dürfen wir gehen", erklärt Frau Blum. "Aber auch bei Grün heißt es aufpassen. Fahrzeuge, die um die Ecke biegen, haben oft gleichzeitig mit uns Fußgängern Grün. Schaut deshalb immer noch einmal nach links und nach rechts, bevor ihr losgeht."

*- Besprechung der Schilder 'Fußgängerweg' und 'Fahrradweg' - Inlineskater ohne Helm und Knie-, Ellbogen- Handgelenkschutz – rast den Berg hinunter, kann übel ausgehen – ist auf Gehsteig, muss auf Fußgänger Rücksicht nehmen und darf sie nicht umfahren.*

## **7. Doppelseite**

Jeden Samstag geht Vicki mit ihrem Papa in die Leihbücherei. Der Weg führt sie mitten ins Stadtzentrum zum Schillerplatz. Die entliehenen Bücher werden zurückgebracht und neue ausgesucht. Am Überweg leuchtet das grüne Ampelmännchen. Vicki und Papa betreten die Fahrbahn. Aber vorher schauen sie, ob Herr Obergrün, der abbiegen will, sie auch gesehen hat.

*Seht ihr das Auto von Herrn Obergrün? – Welche Farbe hat es denn?*

"Guck mal, Papa, dort drüben steht Peter", sagt Vicki und zeigt auf einen rothaarigen Jungen, der auf der anderen Seite der Kreuzung steht. "Gleich wird seine Ampel grün. Dann kommt er zu uns herüber. Ich werde ihn fragen, ob er mit uns zur Leihbücherei kommt. Dann können wir uns gemeinsam Bilderbücher aussuchen und Geschichten ausdenken."

*So, das Buch ist jetzt zu Ende. Hat es euch gefallen?*

# **Anhang 2: Skript mit dem Text des Bilderbuchs 'Der Tag an dem Marie ein Ungeheuer war'**

# *Folie 1*

Das Buch, das ich heute mit euch lesen möchte heißt: 'Der Tag an dem Marie ein Ungeheuer war'.

*Was ist denn ein Ungeheuer? Wie schaut das aus? Wie meint ihr, ist aus Marie ein Ungeheuer geworden? (Zauberei?)*

*Folie 2 (automatische Animation)* Marie ging in den Kindergarten wie jeden Morgen.

# *Folie 3 (Eingangsanimation)*

Als sie dort im Flur die Hausschuhe anzog, kam Raphaela.

## *Animation*

"Du hast aber große Füße", sagte sie und ging weiter.

# *Folie 4 (automatische Animation)*

Marie sah ihre Füße an. Tatsächlich, die waren ja riesengroß. Sie ging zu den anderen Kindern, wobei sie dauernd über ihre Füße fiel.

# *Folie 5 (automatische Animation)*

Als sie sich die Buntstifte holen wollte, schubste Kai sie zur Seite. "Hey, du störst", knurrte er. "Nimm deinen dicken Bauch weg."

## *Folie 6 (Eingangsanimation)*

In diesem Augenblick spürte Marie, wie ihr Bauch wuchs.

## *Folie 7 (Eingangsanimation)*

Sie setzte sich mit den Stiften und ihrem Malblock an den Tisch, aber es fiel ihr schwer zu malen. Mit den Armen kam sie kaum bis zur Tischplatte. Ihr dicker Bauch war immer im Weg.

## *Animation*

Jetzt wusste sie, dass sie hässlich war. Zwei Kinder hatten es ihr gesagt. Und Marie passte genau auf, was die anderen redeten.

*Hört ihr auch auf das, was andere über euch sagen? Was würdet ihr machen, wenn jemand zu euch sagen würde, ihr wärt hässlich? Dann wollen wir mal sehen, was Marie macht.*

# *Folie 8 (automatische Animation)*

Keiner sollte sehen, wie dick sie war und welch große Füße sie hatte. Deshalb stand sie den ganzen Morgen nicht mehr auf.

# *Wieso macht sie das?*

*Zu erarbeitende Antwort:*

*Sie versucht möglichst unauffällig zu sein, sich möglichst klein zu machen, damit die anderen nicht aufmerksam auf sie werden und noch mehr über sie lachen.*

*Kennt ihr das, dass ihr euch am liebsten verstecken möchtet? Und hilft es etwas, wenn man sich versteckt?*

# *Folie 9*

Tina blätterte in einem neuen Bilderbuch.

Marie wollte auch gucken. Tina klappte das Buch zu und sah sie böse an: "Steck deine Kartoffelnase nicht in meine Sachen!" Marie zuckte zusammen und fasste sich an die Nase. Tatsächlich: Da war eine riesig große Kartoffel.

## *Folie 10 (automatische Animation)*

Alles wurde noch schwieriger. Marie konnte jetzt erst recht nicht mehr aufstehen, denn sie musste nun auch ihre große Nase verbergen. *Habt ihr die Tränen gesehen, die ihr über die Wange gekullert sind? Wieso weint sie denn?*

## *Folie 11 (automatische Animation)*

Endlich war es Mittag. Marie ging nach Hause.

## *Folie 12 (Eingangsanimation)*

Mama hatte Pommes gemacht.

*Esst ihr gerne Pommes? – Marie auch.*

Als Marie sich eine zweite Portion nehmen wollte, stieß ihr Bruder Lukas ihre Hand zurück.

## *Animation*

"Flossen weg", knurrte er, "der Rest ist für mich."

Plötzlich mochte Marie keine Pommes mehr, denn nun wuchsen ihr Flossen. (*automatische Animationen)*

Ihre große Schwester Kathrin lachte: "Mensch, glotz nicht so blöd", sagte sie. "Du musst dich halt wehren."

*Habt ihr Geschwister? Streitet ihr euch da auch manchmal? Und wie schaut's mit Versöhnen aus?*

#### *Folie 13 (Eingangsanimation)*

Marie wartete, bis Lukas und Kathrin gegangen waren. Erst dann wagte sie aufzustehen. Sie wollte ihre Kartoffelnase mit den Händen verbergen, aber das waren nur noch Flossen.

#### *Animation*

Mühsam schleppte sie sich mit ihren großen Füßen die Treppe hinauf. Traurig sah sie aus ihren Glotzaugen vor sich hin.

#### *Folie 14 (automatische Animation)*

Am Nachmittag traute sie sich dennoch, in den Garten zu gehen. Zunächst sah es so aus, als würde niemand etwas bemerken. Thorsten, der Nachbarjunge, sah über den Zaun, aber er lachte nicht über sie.

Maries Stimmung wurde besser. Sie schaukelte und sang vor sich hin. *Animation*

"Halt die Klappe!" , rief Thorsten. "Kleine Mädchen singen scheußlich." Vorsichtig bremste Marie mit ihren großen Füßen.

## *Folie 15 (automatische Animation)*

Mit einer ihrer Flossen fasste sie nach dem Mund. Unter den Glotzaugen und der Kartoffelnase hatte sie eine Klappe.

Sie versuchte, ihr Ungeheuergesicht hinter den Haaren zu verstecken und strich sie mit ihren Flossen nach vorne, so gut es ging.

Aber Thorsten lachte.

"Glaubst du, mit deinen Borsten bist du schön?"

#### *Folie 16*

Marie nahm sofort die Flossen weg. Jetzt hatte sie auch noch Borsten. Weinend sprang sie von der Schaukel und lief in ihr Zimmer.

## *Folie 17 (automatische Animation)*

Nie wieder würde Marie in den Kindergarten gehen. Nie wieder würde sie laufen können, denn die großen Füße und der dicke Bauch waren im Weg. Nie wieder würde jemand sie ansehen wollen, denn mit Glotzaugen, Borsten, Kartoffelnase und Klappe war sie viel zu hässlich. Und ihre Flossen taugten nicht zum Schreiben. Also würde sie auch nicht in die Schule kommen.

*Was macht ihr, wenn ihr traurig seid? Verkriecht ihr euch auch, wie Marie? Ich rede immer mit jemandem, der mich gerade nicht geärgert hat und der Zeit für mich hat. Problem: Erwachsene haben selten Zeit, aber vor dem Schlafen gehen doch – man kann dann auch besser schlafen, wenn man sich den Kummer von der Seele geredet hat.*

*Ziel des Gesprächs: man soll mit jemandem reden, der einen trösten kann*

#### *Folie 18*

Ihre Mutter erschrak, als sie Marie zum Abendessen holen wollte – so verzweifelt sah sie aus. Marie dachte: "Mama sieht mich so komisch an, weil ich ein Ungeheuer bin. Und niemand hat ein Ungeheuer lieb."

#### *Folie 19*

Als sich die Mutter zu ihr aufs Bett setzte, rückte Marie ein bisschen weg. Die Mutter nahm eine Flosse in ihre Hand. "Was ist denn los mit dir?" fragte sie leise. "Ich bin ein Ungeheuer", schniefte Marie. "Ich bin hässlich."

Die Mutter verstand sie nicht. Sie streichelte Maries Borsten und wischte ihr die Tränen von der Kartoffelnase. "Du bist so schön wie immer" sagte sie. "Was soll denn an dir hässlich sein?"

Marie zog ihre Flosse zurück: "Das ist eine Flosse."

Ihre Mutter sah genau hin. Dann nahm sie die Flosse in beide Hände.

"Das ist eine Hand", sagte sie. "Eine schöne Hand."

#### *Folie 20 (automatische Animation)*

Marie staunte: Wirklich, die Flosse war wieder eine Hand. Sie hörte auf zu weinen. "Aber was ist mit meinem dicken Bauch, meinen Glotzaugen, meiner Klappe, meiner Kartoffelnase und meinen Borsten?"

Die Mutter ließ Maries Hand los und stand auf. "Warte", sagte sie und ging hinaus. Mit einem großen Spiegel kam sie zurück. Sie zog Marie vom Bett hoch und stellte sich mit ihr davor.

#### *Folie 21 (Eingangsanimation)*

Dann sagte sie: "Ich sehe Marie. Sie hat schöne blaue Augen, langes braunes Haar, eine kleine Nase mit Sommersprossen und einen Mund, mit dem sie lachen und singen kann. Wenn sie viel gegessen hat, ist ihr Bauch ein bisschen rund, aber meistens ist er ganz normal. Und ihre Füße sind gewachsen im letzten Jahr, aber das ist bei allen Kindern so."

Langsam machte Marie ihre Augen auf und sah in den Spiegel.

#### *Animation*

Mama hatte Recht: Sie war gar kein Ungeheuer. Sie hatte Hände und Füße, Haare und Augen, Nase und Mund. Und einen ganz normalen Bauch. Dann

erzählte sie, was sie erlebt hatte.

*Könnt ihr mir noch mal kurz sagen, was sie alles erlebt hat? Wie hat das 'Ungeheuer Marie' ausgesehen?*

#### *Folie 22*

Maries Mutter lächelte: "Du bist Marie und du siehst aus wie Marie. Und du bist schön."

Sie gab ihr einen Kuss und strich ihr übers Haar.

"Das sollen Borsten sein? Und das eine Klappe?" sagte sie leise. "Das glaube ich nicht. Das weiß ich besser."

#### *Folie 23 (Eingangsanimation)*

"Ich auch", sagte Marie. *Wie fühlt sich Marie jetzt? Woran sieht man das?*

#### *Folie 24 (Eingangsanimation)*

*So, das war 'Der Tag an dem Marie ein Ungeheuer war'. Hat euch das Buch gefallen?*

# **Anhang 3: Fragebogen an den Kindergarten 'Helfergasse' in Cannstatt**

#### **Bilderbuch-Kino aus dem Blickwinkel der Kindergärten**

Im Rahmen meiner Diplomarbeit habe ich die Bilderbuch-Präsentation "Sicher durch die Straßen" vorbereitet und am 19.9.02 in Bad Cannstatt durchgeführt. Nun möchte ich Ihnen gerne ein paar Fragen stellen.

Ihre Veranstaltung fand um 14.10 Uhr 15.00 Uhr statt.

Was fanden Sie positiv?

Was war eher negativ?

Was hat den Kindern am besten gefallen?

Zu welchen Sachthemen würden Sie gerne ein Bilderbuch-Kino in der Stadtbücherei Stuttgart sehen?

Nehmen Sie gerne das Angebot der Bilderbuch-Kinos in Anspruch? Nennen Sie bitte auch Ihre Gründe.

Ich bedanke mich hiermit herzlich für Ihre Mitarbeit! Stephanie Heinrich

# **Glossar**

**Akzeptanz:** Gründe, weshalb eine Kommunikationstechnik angenommen bzw. abgelehnt wird

**Animation:** ein oder mehrere Objekte werden bewegt

**Bedienbarkeit:** bezeichnet die Voraussetzungen, die die Handhabung des Geräts verlangt

**Bilderbuchkino:** Bilderbuch als Diareihe, gleichbedeutend mit Diabilderbuch

**Bilderbuch-Show:** Bilderbuch für Präsentation mit Computer aufbereitet

**Blättern:** Seitenwechsel, der bei der Präsentation in PowerPoint durch Klicken auf die linke Maustaste, die Return-Taste oder die Bild-nach-unten-Taste vorgenommen wird

**Diabilderbuch:** Bilderbuch als Diareihe, gleichbedeutend mit Bilderbuchkino

**Folien:** Seiten, die in PowerPoint als Präsentationsvorlage dienen

**Foliensortierung:** Ansicht, in der man die Reihenfolge der Folien überprüfen und ändern kann

**Kompatibilität:** Kombinierbarkeit verschiedener Geräte

**Rentabilität:** Kosten der Anschaffung und des Einsatzes des Mediums

**Shortcut:** Tastenkombination, die eine bestimmte Aktion auslöst

**Szenenbilderbuch**: die Seiten zeigen geschlossene Bereiche der Realität, z.B. einen Spielplatz, einen Supermarkt, eine Straße; die unterschiedlichen Szenen, die nicht durch einen Text erläutert werden, regen zum Erzählen an

# **Literaturverzeichnis**

# **Bilderbücher**

**Kügeler, C.; Rahm, Heike; Tust, Dorothea:** Verkehrsschule für Kinder. Köln: Naumann & Göbel, ohne Jahresangabe.

**Kinskofer, Lotte; Verena Ballhaus:** Der Tag an dem Marie ein Ungeheuer war; Zürich: Bajazzo Verlag, 2001.

# **Literatur**

**Baum, Heike**: Starke Kinder haben's leichter. Spielerisch das Vertrauen in die eigene Kraft stärken. Freiburg im Breisgau: Herder, 1998.

**Büchereizentrale Lüneburg (Hrsg.):** Bilderbuchkino. Eine Liste der Diaserien der Beratungsstelle für Öffentliche Bibliotheken Weser-Ems, 2000.

**Bücken, Eckart:** Alle Ampeln auf Grün: sicher werden im Verkehr. Offenbach/M: Burchhardthaus-Laetare-Verl., 2000.

**Dietschi Keller, Ursula**: Bilderbücher für Vorschulkinder, Bedeutung und Auswahl. Zürich: Verl. Pro Juventute, 1995.

**Grömminger, Arnold:** Bilderbücher in Kindergarten und Grundschule. Freiburg im Breisgau: Herder, 1977.

**Jäckel, Karin:** Mein Kind – sicher im Straßenverkehr. München: Gräfe und Unzer, 1992.

**Kluge, Ingrid; Pfeifer, Georg:** Weil ich das schon selber kann. Kinder brauchen Selbstbewußtsein, Freiburg im Breisgau: Christophorus-Verlag, 1998.

**Neubacher, Barbara:** Die Bilderbücher von Wolf Erlbruch: eine kritische Analyse sowie Überlegungen zur praktischen Umsetzung in der Kinderbibliothek. Stuttgart, Fachhochschule, Dipl.-Arb., 1995

**Seyffert, Sabine:** Kleine Mädchen – starke Mädchen. Spiele und Phantasiereisen, die mutig und selbstbewusst machen. München: Kösel, 1997

**Thiele, Jens:** Eltern – Kinder – Bilderbücher. Hinweise zu einem alltäglichen, aber wichtigen Erfahrungsbereich, In: Thiele, Jens (Hrsg.): Bilderbücher entdecken, Untersuchungen, Materialien und Empfehlungen zum kritischen Gebrauch einer Buchgattung. Oldenburg: Isensee, 1985.

**Ziegenhagen, Beate:** Bilderbuch-Kino. In: Mehr mit Medien machen, Bd. 1: Geschichten präsentieren und umsetzen. Berlin: DBI, 1993.

**Zoller, Bernd:** PowerPoint 2000. Kaarst: bhv, 2001.

# **Sonstige Quellen**

**Internetseiten:**

**Arbeitskreis für Jugendliteratur e.V.:**

http://www.jugendliteratur.org/akj\_litpreis/bilderbuch\_05.htm., Zugriff am 15.07.2002

# **Bayerische Staatsbibliothek, Landesfachstelle für das öffentliche Bibliothekswesen:**

http://www.lfs.bsb-muenchen.de/Informationen/lesefoerderung/bilderbuchkinos.htm; Zugriff am 27.09.2002

#### **Büchereizentrale Schleswig-Holstein:**

http://www.bz-sh.flensburg.de/bibukino.pdf, Zugriff am 07.10.2002

**Kindermann, deutscher Hersteller für Präsentationstechnik:** http://www.kindermann.de/angebote/pdf/Schuloffensive.pdf, Zugriff am 10.10.2002

#### **Matthias-Film gGmbH:**

http://www.matthias-film.de/www2002/Profil/profil.html, Zugriff am 07.10.2002

#### **Saatkorn-Verlag:**

http://www.saatkorn-verlag.de/Produkte/produkte.html, Zugriff am 01.10.2002

## **Staatliche Fachstelle für das öffentliche Bibliothekswesen Freiburg:** http://www.fr.fachstelle.bib-bw.de/med\_pak.asp?sektor=1; Zugriff am 27.09.2002

# **Staatliche Fachstelle für das öffentliche Bibliothekswesen Karlsruhe:** http://www.fr.fachstelle.bib-bw.de/filedb/Bilderbuchkino.doc; Zugriff am 27.09.2002 http://www.ka.fachstelle.bib-bw.de/veran.asp?rubrik=2; Zugriff am 27.09.2002

#### **Staatliche Fachstelle für das öffentliche Bibliothekswesen Stuttgart:**

http://www.s.fachstelle.bib-bw.de/veranst/bibukino/kinofram.htm#Bilderbuchkinos, Zugriff am 27.09.2002

# **Staatliche Fachstelle für das öffentliche Bibliothekswesen Regierungsbezirk Tübingen:**

http://www.rt.fachstelle.bib-bw.de/dia.htm; Zugriff am 27.09.2002

## **Stadtbücherei Stuttgart, Kinderbücherei:**

http://www.stuttgart.de/stadtbuecherei/kinderbuecherei/bilderbuch.htm, Zugriff am 25.09.2002

## **Quelle, Internetshop:**

http://www.quelle.de/is-bin/INTERSHOP.enfinity/eCS/Store/de/- /EUR/Q\_BrowseCatalog-Start;sid=a9Vt0UniOMFtBHRAFPHBxSqqrnYr1eF2AFk=?CategoryName=500139, Zugriff am 10.10.2002

#### **Emailkorrespondenz:**

Email von Herrn **Gross** (erdmut.gross@carlsen.de), Mitarbeiter beim Carlsen Verlag in der Abteilung Rechte und Lizenzen, 12.08.2002

Email von Herrn **Lemke** (lemke.h@s.fachstelle.bib-bw.de), Mitarbeiter der Staatlichen Fachstelle Stuttgart, 30.09.2002

Email von Frau **Rösler** (roesler.karin@stuttgart.de), Leiterin der Kinderbibliothek im Wilhelmspalais und Leitung Fachbereich Kinderbibliotheken, 12.08.2002

Email von Frau **Rösli** (bajazzo@mails.ch), Gründerin des Bajazzo-Verlags und Verantwortliche in Verlagsleitung, Werbung, Vertrieb und Lizenzen, 29.09.2002

#### **Briefe:**

Frau **Scheibel**, Ansprechpartnerin für Diareihen in der Büchereizentrale Lüneburg, Brief vom 03.09.2002

#### **Gespräche:**

Telefonat mit Büro Herrn **Aretz** (04331/125 554), 08.10.2002

Telefonat mit Herrn **Günther** (0721/175 255 4), Verantwortlicher für Bilderbuch-Diareihen in der Staatlichen Fachstelle Karlsruhe, 27.09.2002

Telefonat mit Frau **Näger** (0761/47 66 170), redaktionelle Verantwortliche für die Diareihen bei Matthias-Film, 07.10.2002

Telefonate mit Frau **Rösler** (0711/216-5760), Leiterin der Kinderbibliothek im Wilhelmspalais und Leitung Fachbereich Kinderbibliotheken, 26.09.2002; 28.09.2002

Gespräch mit Frau **Seiwald**, Kinderbibliothekarin in der Stadtteilbücherei Bad Cannstatt, 26.09.2002

#### **Sonstiges:**

Fragebogen an Erzieherinnen der Tageseinrichtung für Kinder in Bad Cannstatt Informationsmaterial Matthias-Film gGmbH Informationsmaterial media nova Verlag GmbH

# **Erklärung**

Hiermit erkläre ich, dass ich die vorliegende Diplomarbeit selbständig angefertigt habe. Es wurden nur die in der Arbeit ausdrücklich benannten Quellen und Hilfsmittel benutzt. Wörtlich oder sinngemäß übernommenes Gedankengut habe ich als solches kenntlich gemacht.

Stuttgart, 14.10.2002

Ort, Datum Unterschrift